**UERJ – UNIVERSIDADE DO ESTADO DO RIO DE JANEIRO CTC – CENTRO DE TECNOLOGIA E CIÊNCIAS FEN – FACULDADE DE ENGENHARIA DEPARTAMENTO DE ENGENHARIA ELÉTRICA** 

**PROJETO DE GRADUAÇÃO** 

# **CONTROLE DE UMA PLATAFORMA DE LEVITAÇÃO ELETROMAGNÉTICA**

**Autora: Cláudia Lopes Gonçalves Orientador: José Paulo Vilela Soares da Cunha Coordenador da Disciplina: Rodolfo Vaiz Rainer** 

> **RIO DE JANEIRO, RJ – BRASIL FEVEREIRO DE 2012**

# **CONTROLE DE UMA PLATAFORMA DE LEVITAÇÃO ELETROMAGNÉTICA**

# **Cláudia Lopes Gonçalves**

PROJETO DE CONCLUSÃO DE CURSO SUBMETIDO AO CORPO DOCENTE DA FACULDADE DE ENGENHARIA DA UNIVERSIDADE DO ESTADO DO RIO DE JANEIRO COMO REQUISITO PARA A OBTENÇÃO DO GRAU DE ENGENHEIRA ELETRICISTA COM ÊNFASE EM SISTEMAS DE POTÊNCIA.

 $\overline{a}$ 

 $\overline{a}$ 

 $\overline{a}$ 

Aprovado por:

Prof. José Paulo Vilela Soares da Cunha, D.Sc.

Prof. David Martins Vieira

Prof. Luís Fernando Corrêa Monteiro, D.Sc.

**RIO DE JANEIRO, RJ – BRASIL FEVEREIRO DE 2012**

# **Agradecimentos**

À minha mãe Helida, ao meu avô Hélio e aos meus irmãos Neto e Renato, pelo amor, cuidados e apoio em todos os momentos. A minha bisavó Maria da Conceição (in memoriam) por ter me mostrado a importância de se dedicar aos estudos.

Ao Prof. José Paulo Vilela Soares da Cunha, por sua competência, dedicação e grande apoio na orientação deste trabalho.

À professora Márcia Begalli, por sempre ter acompanhado minha vida acadêmica e pessoal, me mostrando os caminhos certos a serem seguidos.

Aos colegas Ana Carolina, Rafael e André, pela amizade, companheirismo e entusiasmo, mesmo quando as coisas pareciam difíceis.

 Ao Engenheiro Marcos Augusto Mafra dos Santos, por sua ajuda e compromisso no suporte laboratorial deste trabalho.

#### Resumo

Neste trabalho é dada continuidade de um projeto de graduação onde foi desenvolvido um levitador eletromagnético composto por uma plataforma triangular de acrílico e três eletroímãs.

Foram planejadas e realizadas modificações no levitador para melhorar seu desempenho, assim como foi estudada a modelagem da dinâmica e medidos os parâmetros utilizados para a elaboração do controlador por realimentação de estado.

Considerou-se somente o controle do movimento vertical da plataforma de acrílico. Os movimentos de rotação e translação no plano horizontal foram reduzidos com a implantação de um eixo que passa pelo centro da plataforma.

Resultados de simulação e experimentais são apresentados com o objetivo de observar o comportamento do levitador implantado tanto em regime transitório quanto em regime permanente.

#### Abstract

 In this work an electromagnetic levitator developed in a previous graduation project is completed. The levitator is composed of a triangular acrylic platform and three electromagnets. The main objective of this work was to develop control algorithms that allow the levitator to present three degrees of freedom.

 Modifications on the physical structure of the levitator were done to improve its performance. Moreover, it has been studied its dynamic model, including the measurement of dynamic parameters.

 Only control the vertical movement of platform acrylic was considered. The rotation and translation in the horizontal plane is constrained by an axis through the center of the platform.

 Simulation and experimental results, obtained with the levitator were carried out to analyze its performance under transient and steady-state conditions.

# **Sumário**

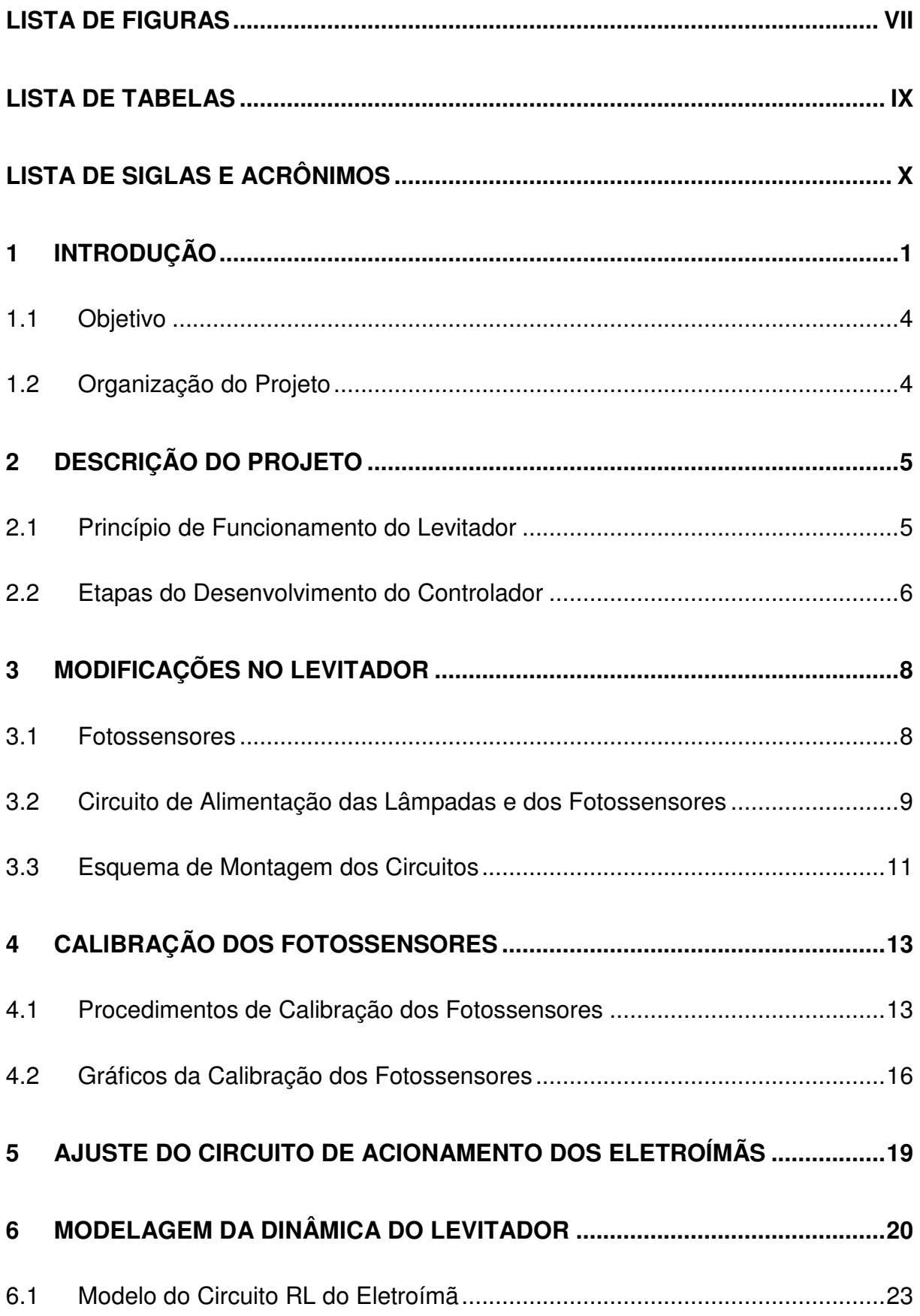

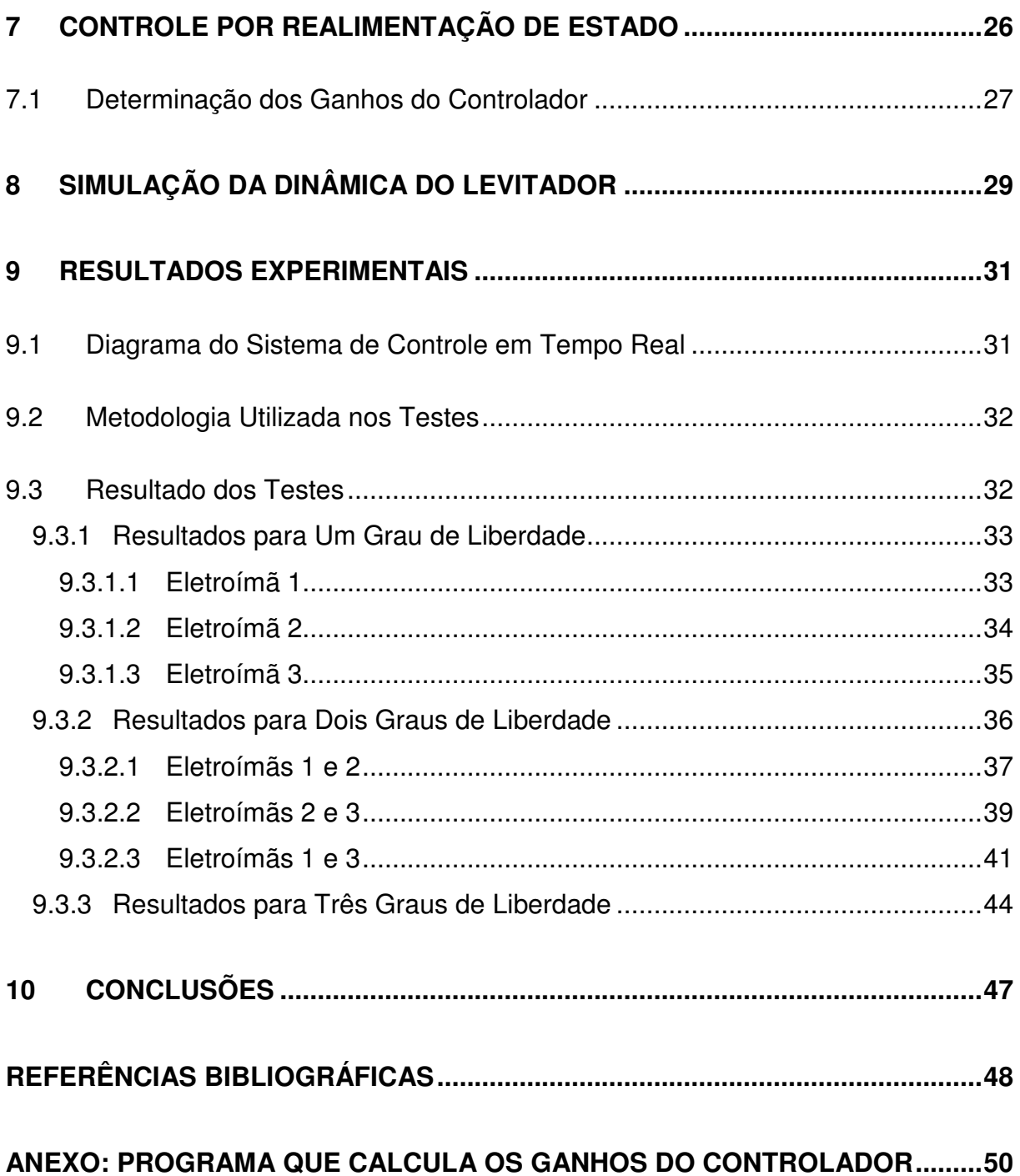

# **Lista de Figuras**

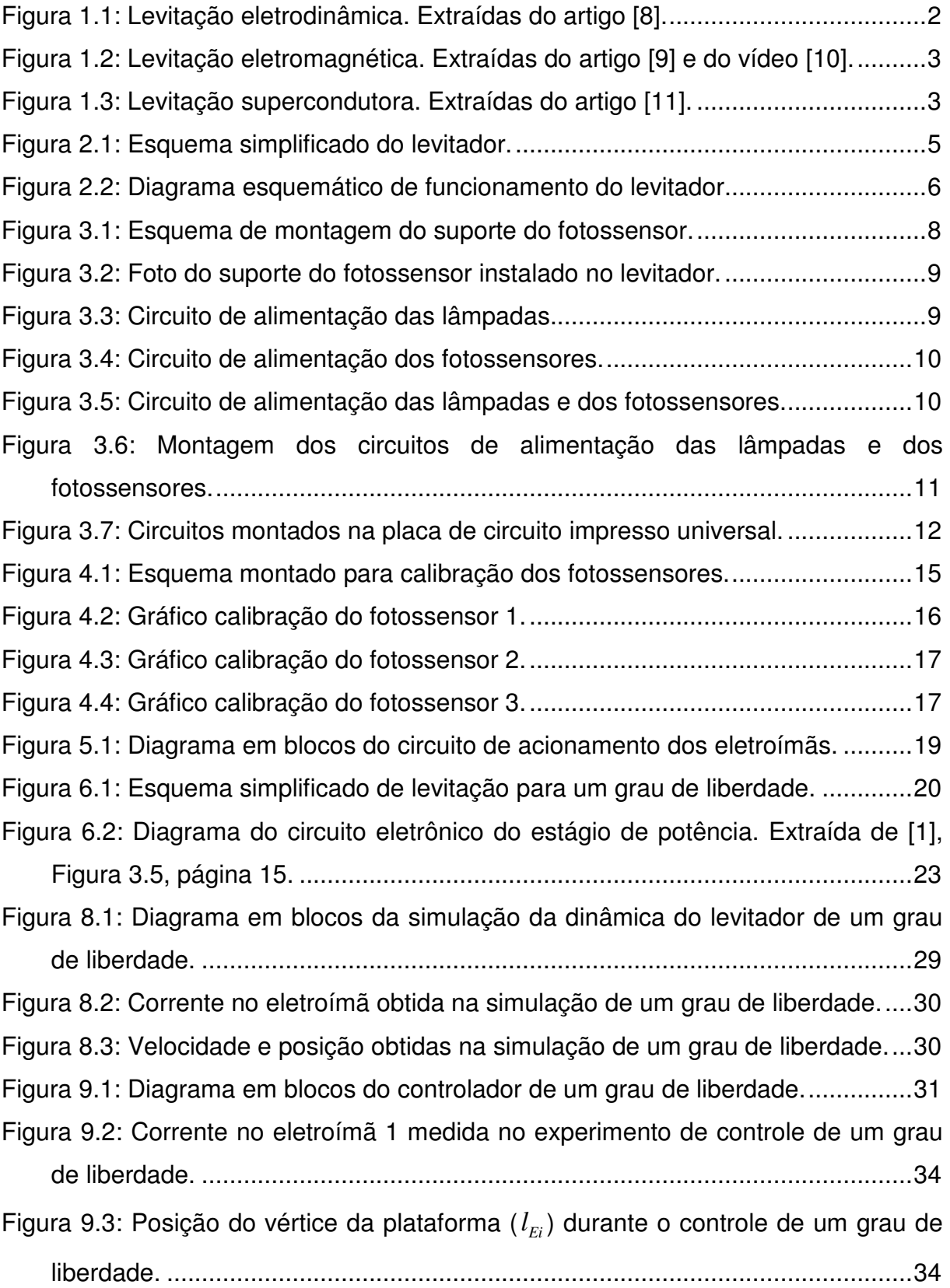

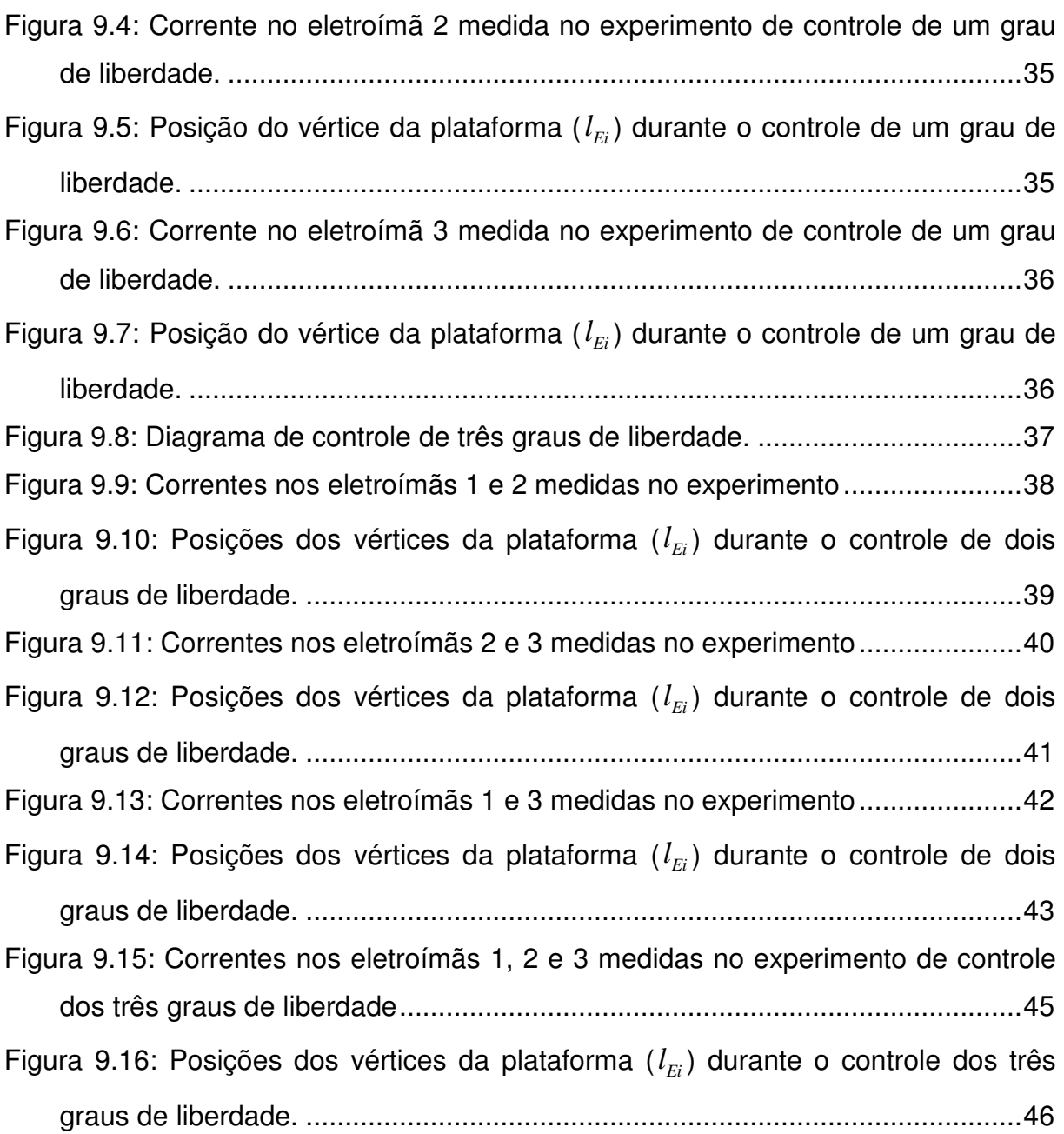

# **Lista de Tabelas**

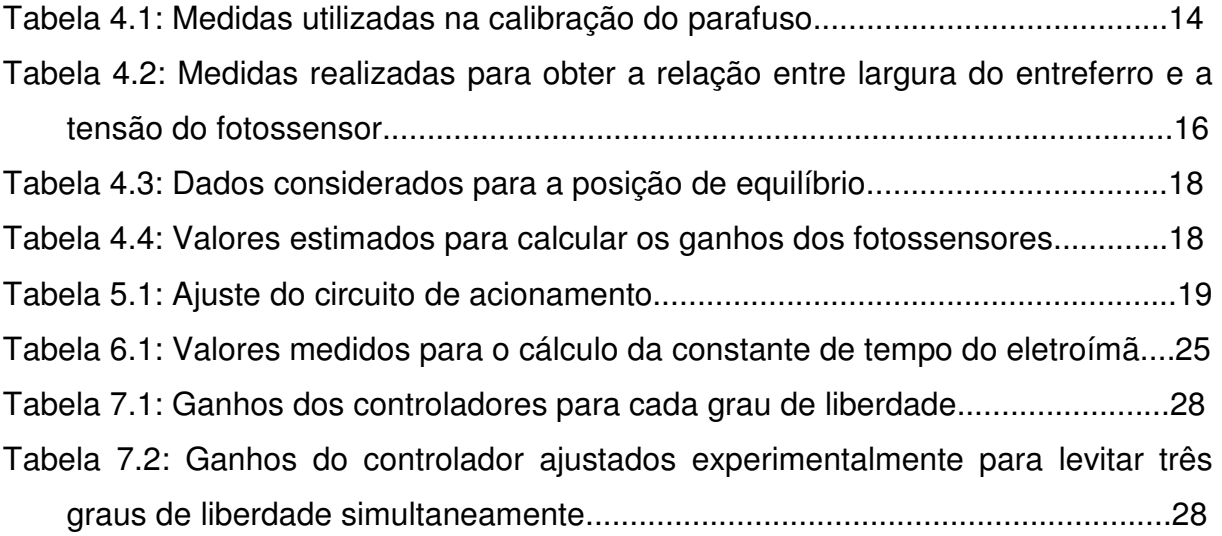

# **Lista de Siglas e Acrônimos**

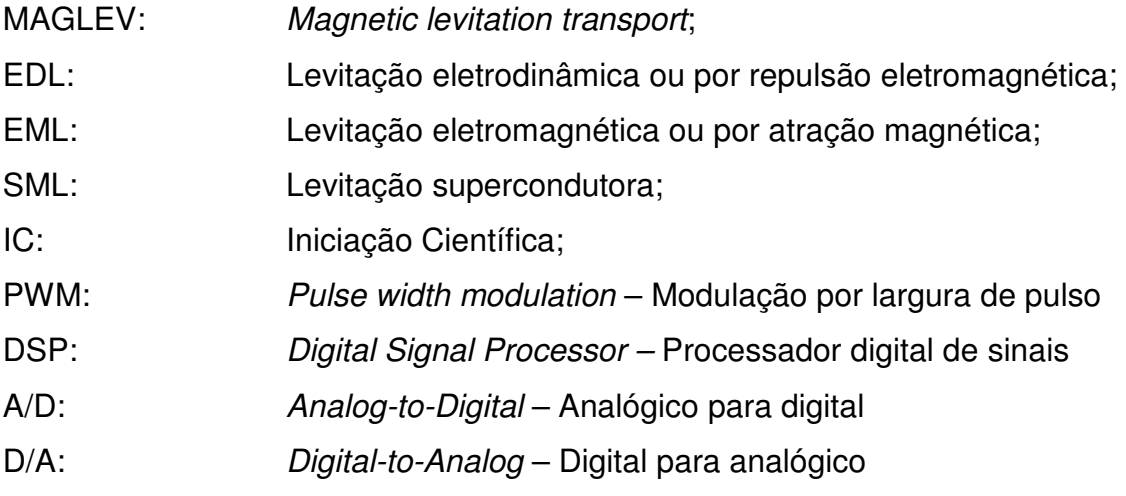

# **1 Introdução**

A **Lei de Indução de Faraday**, elaborada pelo britânico Michael Faraday, descreve que a corrente elétrica induzida em um circuito fechado por um campo magnético, é proporcional ao número de linhas do fluxo que atravessa a área envolvida do circuito, na unidade de tempo.

A **Lei de Lenz**, fenômeno observado por Heinrich Friedrich Lenz, um físico russo, determina que o sentido da corrente seja o oposto da variação do campo magnético que lhe deu origem. Havendo diminuição do fluxo magnético, a corrente criada gerará um campo magnético de mesmo sentido do fluxo magnético da fonte. Havendo aumento, a corrente criada gerará um campo magnético oposto ao sentido do fluxo magnético da fonte.

Com os fenômenos observados, analisados e explicados e com as leis do eletromagnetismo, o homem foi capaz de construir equipamentos e máquinas para solucionar problemas e trazer mais conforto e agilidade no dia-a-dia. A aplicação da levitação magnética tem se mostrado cada vez mais inovadora, sobretudo no setor de transporte, como os trens MAGLEV (Magnetic levitation transport), veículo de alta velocidade que levita sobre trilhos e é impulsionado por campos magnéticos.

Atualmente existem três formas de se obter levitação magnética:

(a) EDL (levitação eletrodinâmica ou por repulsão eletromagnética): caracteriza-se pelo surgimento de uma corrente elétrica induzida em um condutor, devido à movimentação do campo nas proximidades do mesmo. Estas correntes, conforme as leis de Faraday e Lenz geram outro campo magnético que se opõe ao campo criado pela bobina. A interação entre ambos os campos gera uma força de repulsão capaz de suspender o objeto.

(b) EML (levitação eletromagnética ou por atração magnética): interação entre um material ferromagnético e um eletroímã.

(c) SML (levitação supercondutora): baseado no efeito Meissner, que é a expulsão do campo magnético quando o material supercondutor é resfriado abaixo da temperatura crítica.

Nas Figuras 1.1, 1.2 e 1.3, observam-se exemplos de cada tipo de levitação magnética. Na Figura 1.1, o esquema apresentado é uma montagem para observar a levitação eletrodinâmica, constituído de parafusos, fios de nylon, ímã permanente,

panela de alumínio (material condutor e não ferromagnético), caixa de madeira e motor de máquina de costura. Ao ligar o motor, a panela começa a girar e o ímã se afasta da panela. Isto ocorre porque o movimento da panela em relação ao ímã faz surgir correntes induzidas na superfície da panela. Estas correntes induzidas geram um campo magnético que se opõe à variação do fluxo de campo magnético que as induziu, proveniente do ímã, fazendo com que o ímã seja repelido e assim, levitando. Este sistema é instável, pois sem os fios de nylon, devido às forças exercidas no ímã – repulsão e de arraste – o ímã sairia de sua posição.

Na Figura 1.2, é apresentado um esquema simplificado de levitação eletromagnética, em que a esfera de material ferromagnético é levitada, sendo seu controle realizado com auxílio de sensores, que medem a posição da esfera em relação ao eletroímã, fazendo com que a corrente que circula no eletroímã aumente ou diminua o campo magnético gerado, mantendo o equilíbrio da esfera.

Na Figura 1.3, observa-se a levitação supercondutora, em que um material supercondutor é resfriado com nitrogênio líquido, até atingir sua temperatura crítica, sendo considerado nesta temperatura um material com resistência nula. Ao variar um campo magnético em sua proximidade, por exemplo, com um ímã, é induzida uma corrente alta, devido à baixa resistência, que se opõe ao campo magnético que a induziu, expulsando o campo magnético do ímã e este, levita.

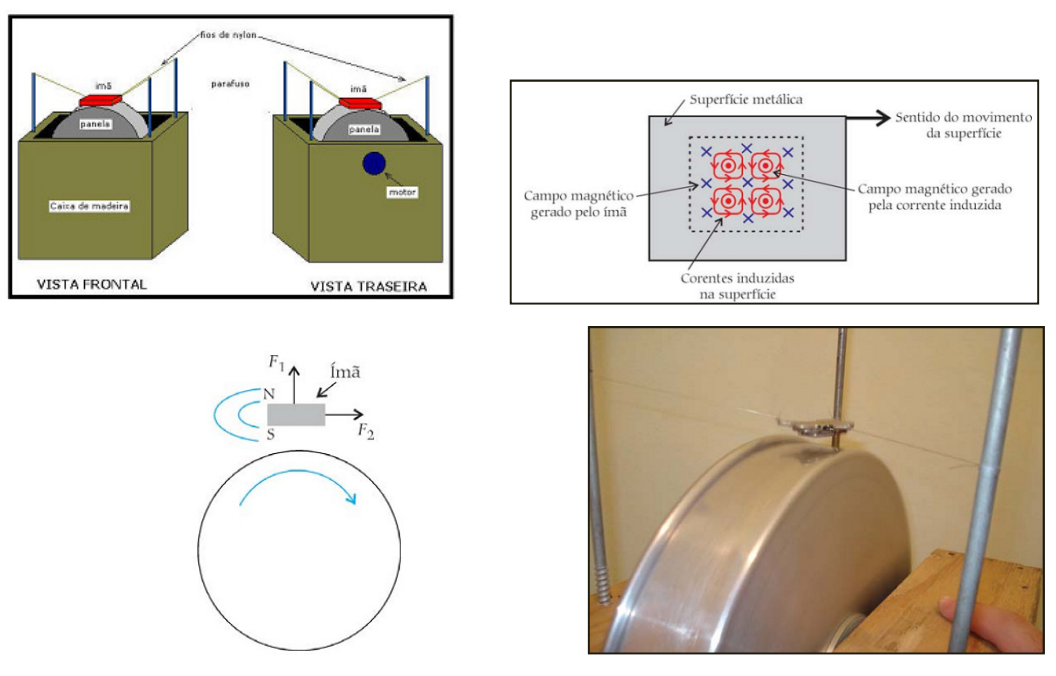

Figura 1.1: Levitação eletrodinâmica. Extraídas do artigo [8].

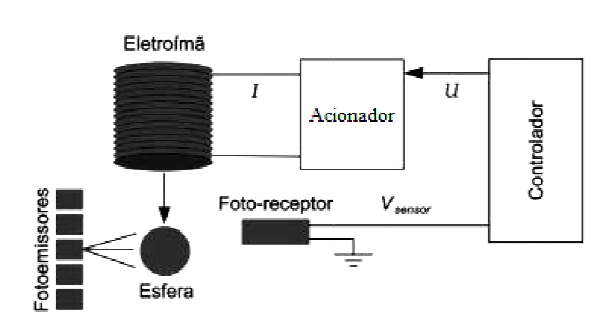

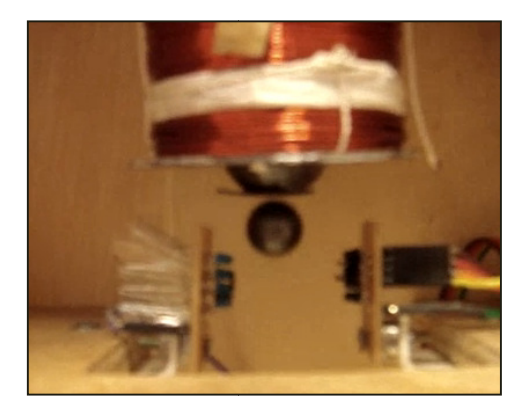

Figura 1.2: Levitação eletromagnética. Extraídas do artigo [9] e do vídeo [10].

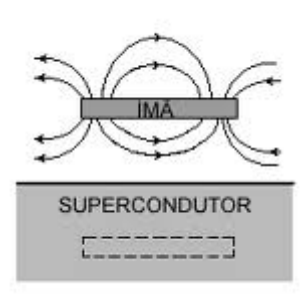

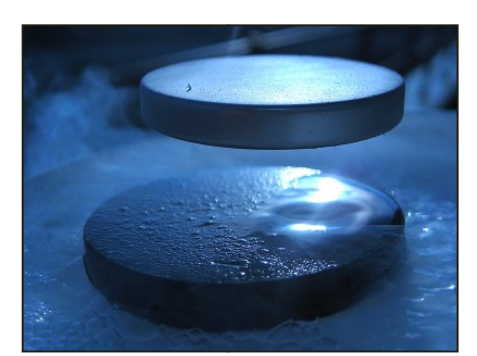

Figura 1.3: Levitação supercondutora. Extraídas do artigo [11].

Exemplos de aplicação da levitação magnética estão nos setores de transportes e industriais. No transporte, estudos são realizados em trens, pois a eliminação do atrito entre rodas e trilhos permite atingir velocidades superiores a 450 km/h, o que é interessante para percorrer grandes distâncias. Os trens **Maglev** (Magnetic levitation transport), como são conhecidos, são propulsionados pelas (Magnetic levitation transport), como são conhecidos, são propulsionados pelas<br>forças atrativas e repulsivas do magnetismo através do uso de supercondutores. Na indústria, o exemplo está nos mancais magnéticos, que diminuem o atrito entre os eixos mancais, evitando perdas por aquecimento e desgaste dos materiais.

Neste trabalho, é aplicada a levitação eletromagnética para obter o controle de uma plataforma triangular de acrílico de um levitador eletromagnético, projetado e construído no projeto de graduação [1].

## **1.1 Objetivo**

O objetivo deste trabalho é analisar a levitação eletromagnética aplicada em um protótipo, em que foram feitos estudos e cálculos teóricos a fim de desenvolver e aplicar um controlador em tempo real e permitir a levitação de uma plataforma triangular de acrílico.

# **1.2 Organização do Projeto**

O projeto está organizado da seguinte forma: primeiro foram modificados alguns componentes do levitador desenvolvido em [1], devido a problemas percebidos no trabalho de Iniciação Científica [3]. Foram medidos e/ou calculados parâmetros dinâmicos para serem utilizados no desenvolvimento do controlador. Com os parâmetros obtidos, foi analisada e estudada a dinâmica de atuação do levitador, entendendo seu princípio de funcionamento. Observaram-se os resultados obtidos em simulação. Finalmente, foi desenvolvido e testado experimentalmente o controlador.

# **2 Descrição do Projeto**

Neste projeto é desenvolvido o controle de um levitador composto de uma plataforma triangular e três eletroímãs. A estrutura mecânica, o circuito de acionamento e parte da instrumentação foram desenvolvidos e construídos no projeto de graduação [1].

O levitador eletromagnético apresentado na Figura 2.1 possui três eletroímãs com núcleo de ferro-silício em forma de "E", com enrolamento central de fio de cobre esmaltado. A plataforma triangular foi construída em acrílico, em que cada vértice possui uma lâmina ferromagnética, que são os pontos de atuação dos eletroímãs.

 A medição da posição da plataforma em relação ao eletroímã é realizada por lâmpadas e fotossensores, em que anteparos opacos pretos fixos na plataforma obstruem a passagem de luz, alterando os fluxos luminosos incidentes nos fotossensores.

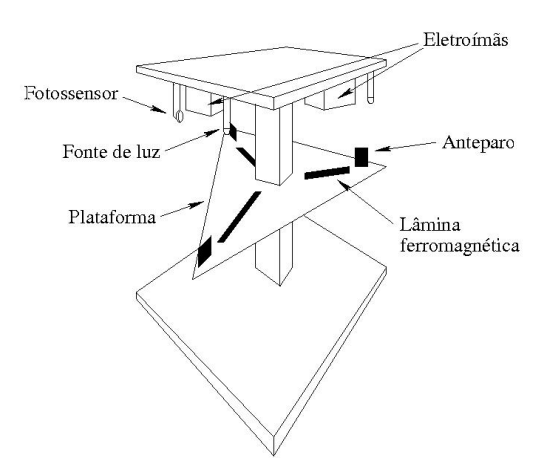

Figura 2.1: Esquema simplificado do levitador.

Considerou-se somente o controle do deslocamento vertical da plataforma, em que os movimentos de rotação e translação no plano horizontal foram limitados por um eixo vertical de seção quadrada que passa pelo centro da plataforma.

#### **2.1 Princípio de Funcionamento do Levitador**

 O princípio de funcionamento do levitador pode ser descrito com auxílio da Figura 2.2. Conforme a plataforma desloca-se no plano vertical, é gerado um sinal de tensão por cada um dos fotossensores. Os sinais gerados são enviados às entradas analógicas da placa de aquisição de dados (A/D), que então passam pelo sistema de controle realizado em um computador. Os respectivos sinais de saída da placa de aquisição de dados comandam o circuito de potência, em que a tensão de cada saída analógica gerada por um conversor D/A é responsável por controlar a corrente que irá passar pela bobina do eletroímã, gerada por um amplificador de potência.

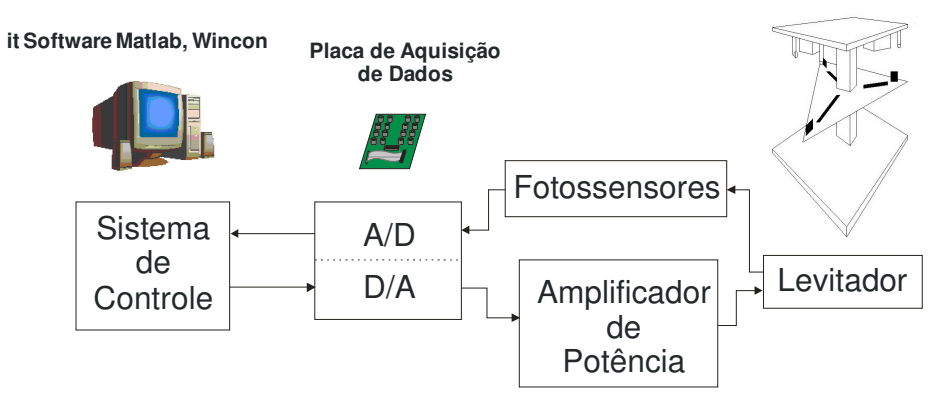

Figura 2.2: Diagrama esquemático de funcionamento do levitador.

 De maneira simples, o princípio de funcionamento deste sistema de controle é descrito a seguir: quando a plataforma sobe, é obstruída a passagem de luz da lâmpada para o fotossensor, então a corrente do eletroímã diminui, fazendo com que a força magnética diminua e a plataforma comece a cair. Entretanto, quando a plataforma cai, a incidência de luz no fotossensor volta a aumentar, aumentando a corrente no eletroímã e, consequentemente, a força magnética atrai a plataforma. O sistema de controle deve manter a plataforma equilibrada de forma estável.

#### **2.2 Etapas do Desenvolvimento do Controlador**

Foram planejadas e realizadas modificações no levitador, para facilitar a calibração dos fotossensores e melhorar seu desempenho, assim como foi estudada a dinâmica de atuação. Foram medidos e/ou calculados parâmetros necessários para o desenvolvimento do controlador.

A equação da dinâmica do levitador foi estudada e linearizada em torno do ponto de operação e aplicou-se o conceito de realimentação de estado para desenvolvimento do controlador, conforme o trabalho de Iniciação Científica (IC) [3].

Foram utilizados os softwares MATLAB, Simulink e Wincon [1] para criar o diagrama de controle do levitador e testá-lo.

O trabalho foi realizado para os três graus de liberdade, considerando cada grau de liberdade independente dos demais.

# **3 Modificações no Levitador**

Foram realizadas modificações em alguns componentes do levitador para melhorar seu desempenho e facilitar a calibração dos fotossensores. Estas modificações estão descritas em seguida.

#### **3.1 Fotossensores**

Foram observados alguns problemas relacionados com o fotossensor estudado no projeto de IC [3], em relação tanto ao tempo de resposta quanto ao ruído de medição. O fotossensor usado no projeto de graduação [1] tinha um tempo de resposta de 1ms; este foi trocado pelo MRD 300, da Motorola, com tempo de resposta de 0,1ms, montado em um grau de liberdade. Porém, foi utilizado madeira para fazer o suporte do fotossensor, material inadequado, pois é muito sensível à variação de umidade do ambiente, ocorrendo pequenas variações de posição, que poderiam interferir na calibração do fotossensor.

Então, foi utilizado outro tipo de material para confeccionar os suportes, tipo Nylon preto. Na Figura 3.1 é mostrado o esquema de montagem do suporte. Na Figura 3.2 encontra-se uma foto do suporte instalado no levitador. A montagem foi realizada em cada grau de liberdade controlado do levitador (vértice da plataforma).

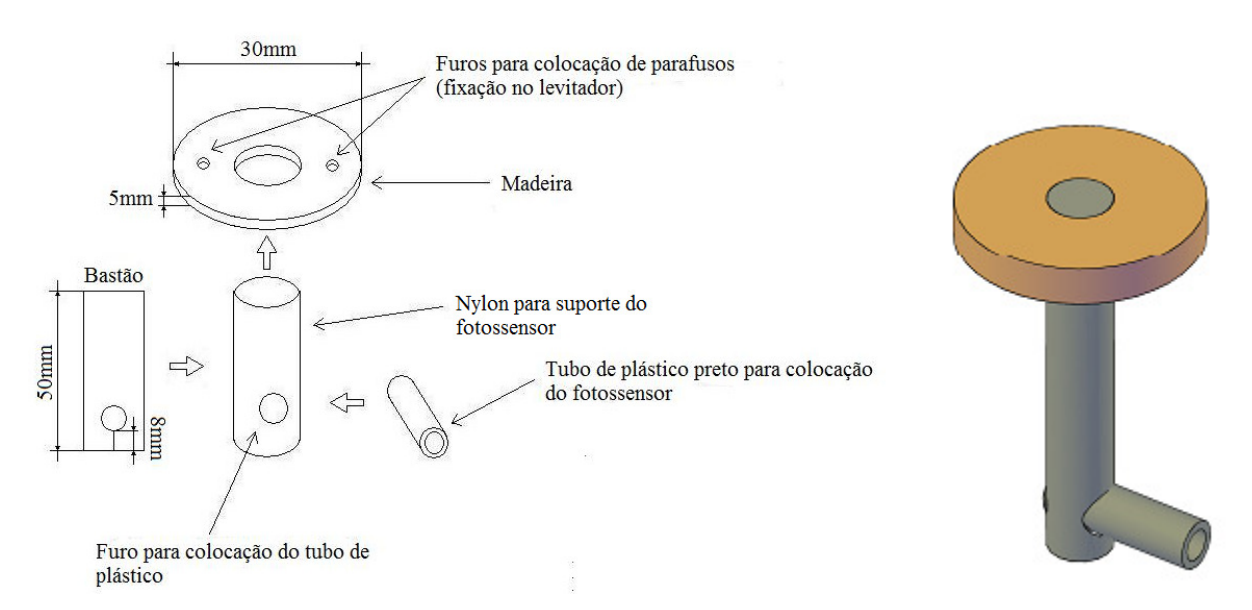

Figura 3.1: Esquema de montagem do suporte do fotossensor.

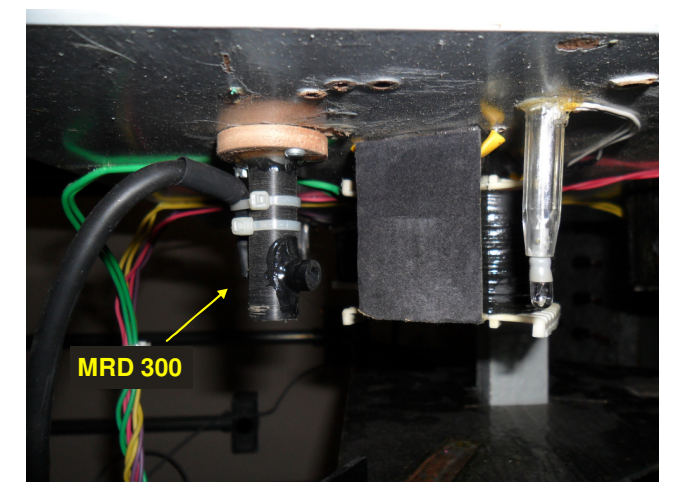

Figura 3.2: Foto do suporte do fotossensor instalado no levitador.

## **3.2 Circuito de Alimentação das Lâmpadas e dos Fotossensores**

No trabalho de IC [3], foi montado um circuito de alimentação independente para as lâmpadas, com o objetivo de manter o nível de tensão. Foi utilizado o regulador de tensão 7808, mantendo, portanto, 8V de tensão nos terminais das lâmpadas. Na Figura 3.3 observa-se o circuito montado para alimentar as lâmpadas.

Foi observado também que o sinal gerado pelos fotossensores possuía muito ruído, pois os cabos eram simples e trançados. Estes foram substituídos por cabos blindados. Para a alimentação dos fotossensores foi utilizado o regulador de tensão 7805, mantendo 5V de tensão entre o coletor do fototransistor e o terra. Na Figura 3.4 encontra-se o esquema do circuito montado para alimentar os fotossensores. Na Figura 3.5 está o esquema de montagem do circuito que alimenta as lâmpadas e os fotossensores, que foram montados na placa eletrônica.

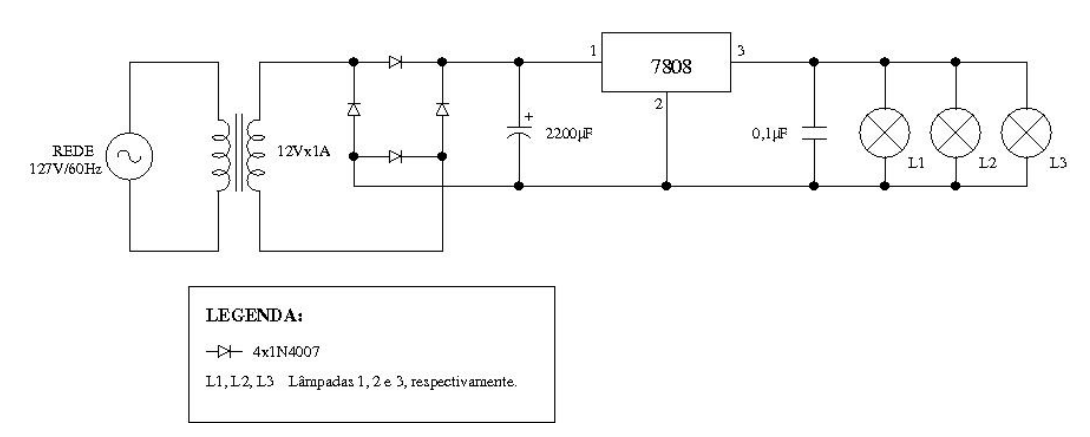

Figura 3.3: Circuito de alimentação das lâmpadas.

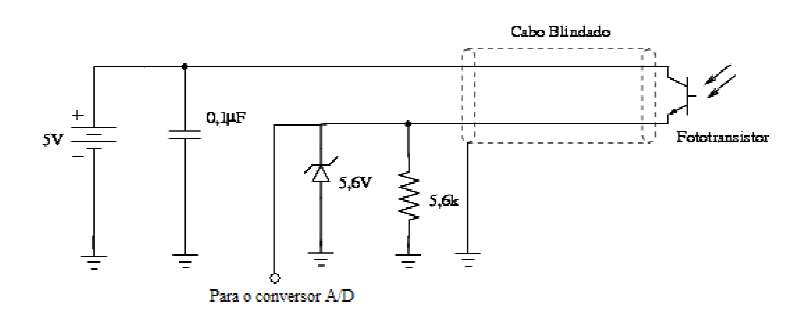

Figura 3.4 4: Circuito de alimentação dos fotossensores fotossensores.

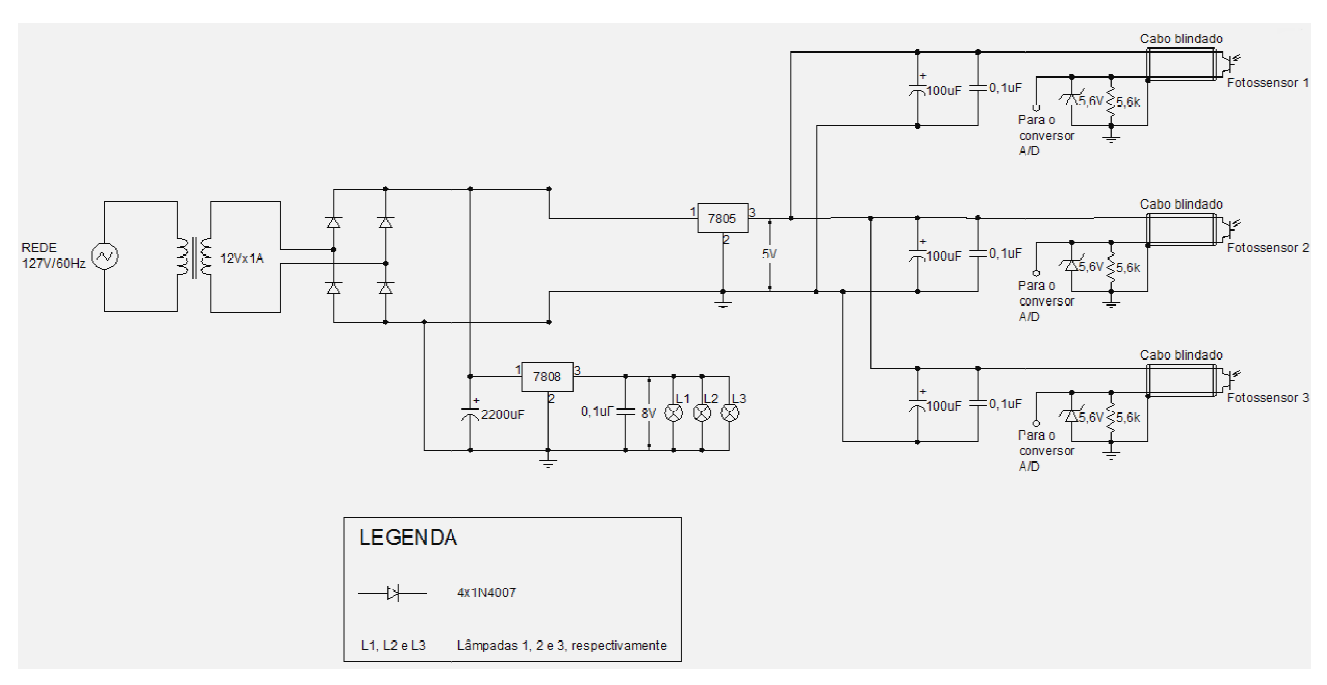

Figura 3.5: Circuito de alimentação das lâmpadas e dos fotossensores.

No circuito de alimentação dos fotossensores, a partir do ponto que é fornecido 5V de tensão, o circuito se repete para cada fotossensor. Além disso, os capacitores de 100µF e 0,1µF servem, respectivamente, para a redução de ripple do retificador (em condição de baixa frequência) e redução de ruído e oscilações de alta frequência.

Convém observar que capacitores eletrolíticos usualmente não possuem boa resposta em alta frequência, então, é necessário um capacitor em paralelo  $(\text{de } 0,1\,\mu\text{F})$  que se comporte bem em alta frequência.

# **3.3 Esquema de Montagem dos Circuitos**

 O circuito da Figura 3.3 foi montado em uma placa de circuito impresso universal.

 Na Figura 3.6 há uma foto do circuito e na Figura 3.7 é apresentado o esquema de montagem do circuito na placa de circuito impresso.

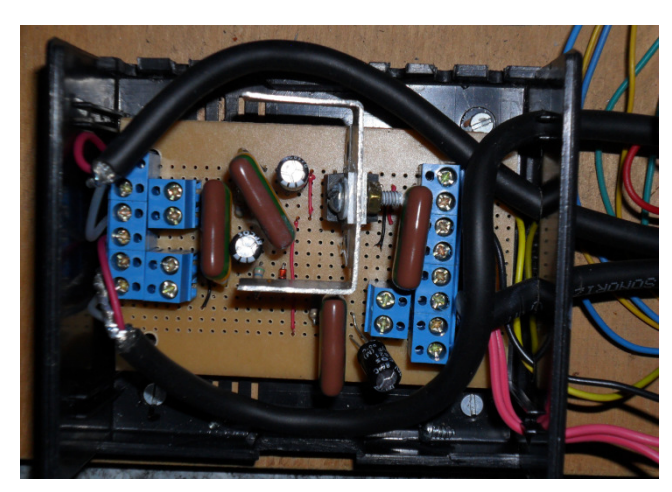

Figura 3.6: Montagem dos circuitos de alimentação das lâmpadas e dos fotossensores.

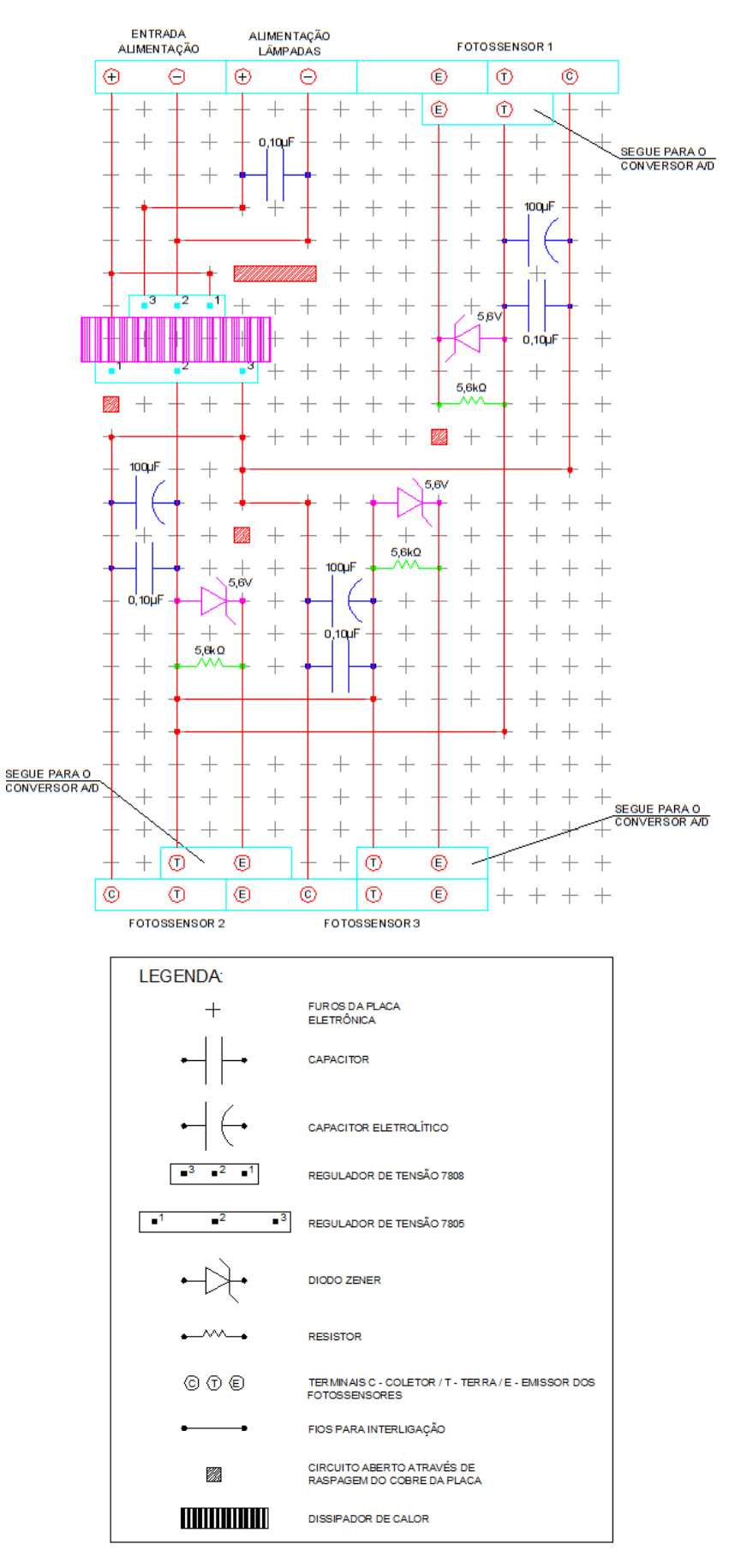

Figura 3.7: Circuitos montados na placa de circuito impresso universal.

# **4 Calibração dos Fotossensores**

 Para realizar a calibração de cada fotossensor foi aplicado um procedimento, para facilitá-la e reduzir os erros.

#### **4.1 Procedimentos de Calibração dos Fotossensores**

 Acrescentou-se no levitador o suporte em C e os suportes em L (Figura 4.1) para facilitar a calibração e obter a relação entre a distância da face inferior do eletroímã e a lâmina ferromagnética (largura do entreferro) e a tensão de saída do fotossensor. Os instrumentos de medição utilizados foram o paquímetro e o multímetro.

 De acordo com o trabalho de IC [2], calibrou-se o parafuso do suporte em C, buscando reduzir erros de medição com o paquímetro. Foi feita uma ponta fina no parafuso  $(1/8" \times 2")$  do suporte em C para ser apoiada no furo do suporte em L. Foi marcado pontos com tinta azul na mesma direção no suporte em C, pois no procedimento de calibração, a cada volta que se dá com o parafuso, deve-se parar no mesmo ponto.

 A Figura 4.1 mostra o esquema desenvolvido e os pontos utilizados como base para a calibração do parafuso e dos fotossensores (cota tracejada). Para calibrar o parafuso, ligou-se no cabo do fotossensor 1 o multímetro, colocando-o no modo para medir tensão DC. O circuito do fotossensor foi ligado, tomando-se o cuidado de desligar os eletroímãs, para estes não interferir na calibração. Colocouse o suporte em L apoiado na ponta do parafuso do suporte em C. Deram-se voltas com parafuso, afastando a lâmina ferromagnética do eletroímã. Considerou-se a distância máxima de largura do entreferro quando o multímetro não apresentava uma variação do sinal de tensão significativa. Mediu-se esta distância com o paquímetro, tomando-se a medida entre a base superior do levitador e a base do suporte em L, conforme cota tracejada, tendo-se o cuidado de manter o paquímetro na posição vertical. Com este valor de distância máxima, deram-se 10 voltas com o parafuso, aproximando a lâmina ferromagnética do eletroímã, medindo novamente com o paquímetro o valor dado. Repetiu-se este procedimento por 4 vezes.

Para saber a largura do entreferro, utiliza-se a seguinte equação:

$$
l_{Ei} = D_{\text{max}} - A_E - E_P,
$$

onde *Ei l* é a largura do entreferro, em que o índice *i* =1, 2 ou 3 se refere aos cálculos realizados para o vértice voltado para cada eletroímã 1, 2 ou 3,  $D_{\text{max}}$  é a distância máxima medida,  $A_E = 51,36$ mm é a altura do eletroímã e  $E_P = 6,34$ mm é a espessura da placa de acrílico com a lâmina ferromagnética e o suporte em L. Tomou-se o cuidado de medir a espessura da placa de acrílico com a lâmina ferromagnética e o suporte em L pois a placa de acrílico utilizada não é lisa por baixo, possui relevo. Na Tabela 4.1 encontram-se os valores medidos para calibrar o parafuso e assim, saber seu passo.

| Número de voltas | (mm)<br>max | (mm) | Medida a cada dez voltas (mm)   |
|------------------|-------------|------|---------------------------------|
|                  | 81.6        | 23.9 | $23,9 - 17,8 = 6,1$             |
| 10               | 75.5        | 17.8 | $17,8 - 11,7 = 6,1$             |
| 20               | 69,4        | 11.7 | $11.7 - 5.4 = 6.3$              |
| 30               | 63,1        | 5.4  | Média = $(6,1+6,1+6,3)/3 = 6,2$ |

Tabela 4.1: Medidas utilizadas na calibração do parafuso.

 Obteve-se a cada 10 voltas, uma média de 6,2*mm*, então, uma volta resultará num deslocamento de 0,62*mm*, que é o passo do parafuso. Agora, tendo-se o passo do parafuso, pode-se fazer a calibração dos fotossensores.

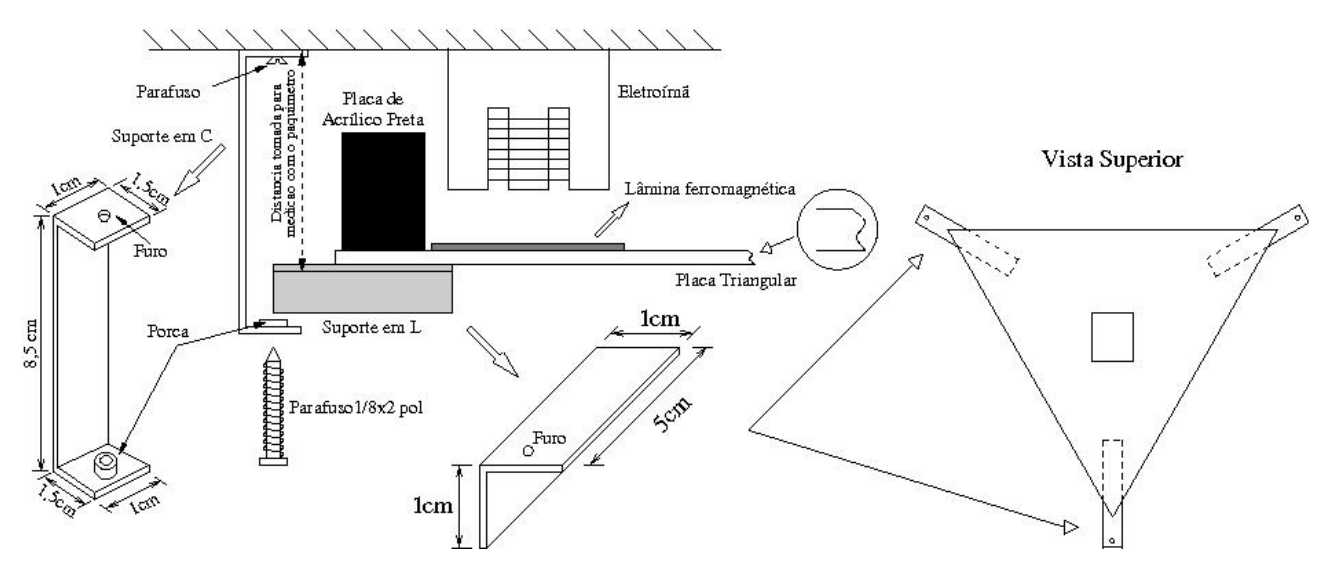

Figura 4.1: Esquema montado para calibração dos fotossensores.

 Para realizar a calibração dos fotossensores, um de cada vez, ligou-se no cabo do fotossensor a ser calibrado o multímetro, colocando-o no modo para medir tensão DC. O circuito do levitador foi ligado, tomando-se o cuidado de desligar os eletroímãs, para que estes não interferissem na calibração. Afastou-se a lâmina ferromagnética do eletroímã utilizando os suportes em C e em L, considerando a distância máxima de largura do entreferro quando o multímetro não apresentava uma variação do sinal de tensão significativa. Mediu-se esta distância com o paquímetro, tomando-se a medida entre a base superior do levitador e a base do suporte em L, conforme cota tracejada, tendo-se o cuidado de manter o paquímetro na posição vertical. Com este valor de distância máxima, foram sendo dadas voltas com o parafuso, aproximando a lâmina ferromagnética do eletroímã e, anotando a cada volta, o valor de tensão correspondente. O fotossensor não estaria mais recebendo incidência de luz das lâmpadas quando o sinal de tensão gerado não variasse mais significativamente.

Para se obter a largura do entreferro, deve-se utilizar a seguinte equação:

$$
l_{Ei} = D_{\text{max}} - (p \times n) - A_E - E_P,
$$

onde  $l_{Ei}$  é a largura do entreferro,  $D_{\text{max}}$  é a distância máxima medida,  $p \times n$  é o passo multiplicado pelo número de voltas dadas com o parafuso,  $A<sub>F</sub>$  é a altura do

eletroímã e *E<sup>P</sup>* é a espessura da placa de acrílico com a lâmina ferromagnética e o suporte em L.

 Na Tabela 4.2 estão os valores de distância máxima, a altura do eletroímã e a espessura considerada para cada vértice voltado para o fotossensor calibrado.

Tabela 4.2: Medidas realizadas para obter a relação entre largura do entreferro e a tensão do fotossensor.

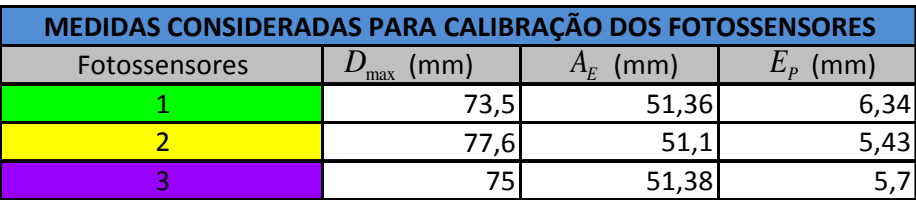

### **4.2 Gráficos da Calibração dos Fotossensores**

As figuras a seguir mostram os gráficos tensão $\times$  distância gerados na calibração dos fotossensores. As Figuras 4.1, 4.2 e 4.3 correspondem aos fotossensores 1, 2 e 3.

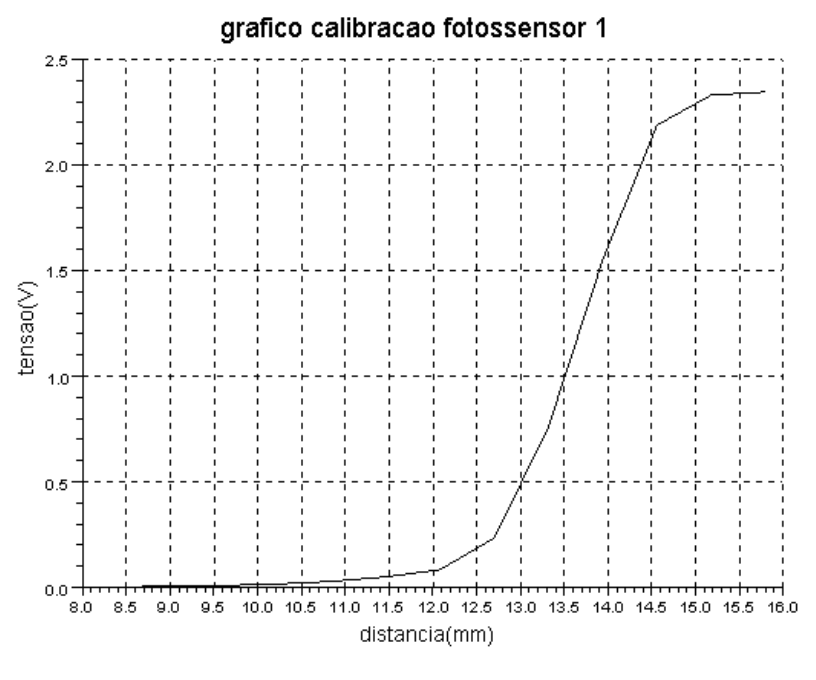

Figura 4.2: Gráfico calibração do fotossensor 1.

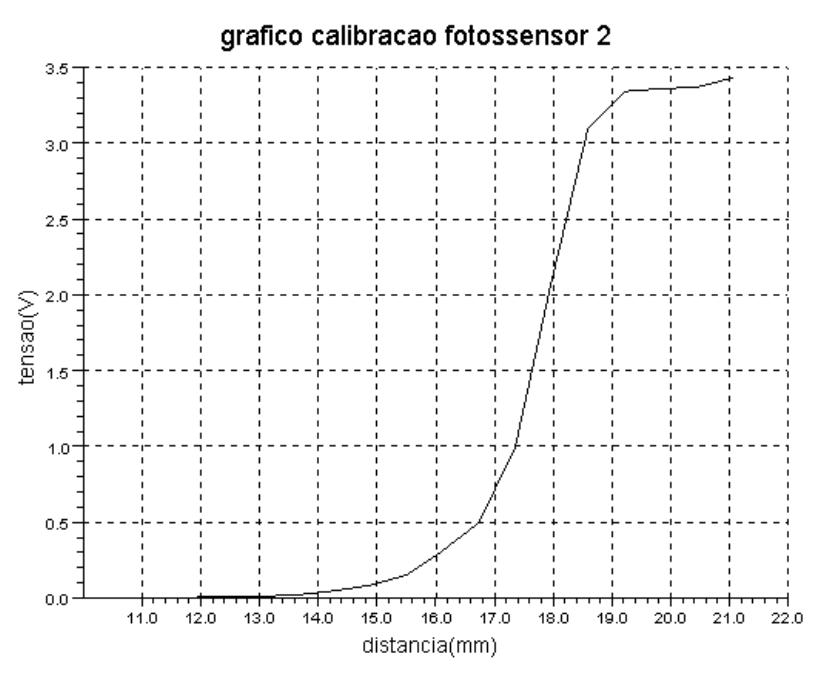

Figura 4.3: Gráfico calibração do fotossensor 2.

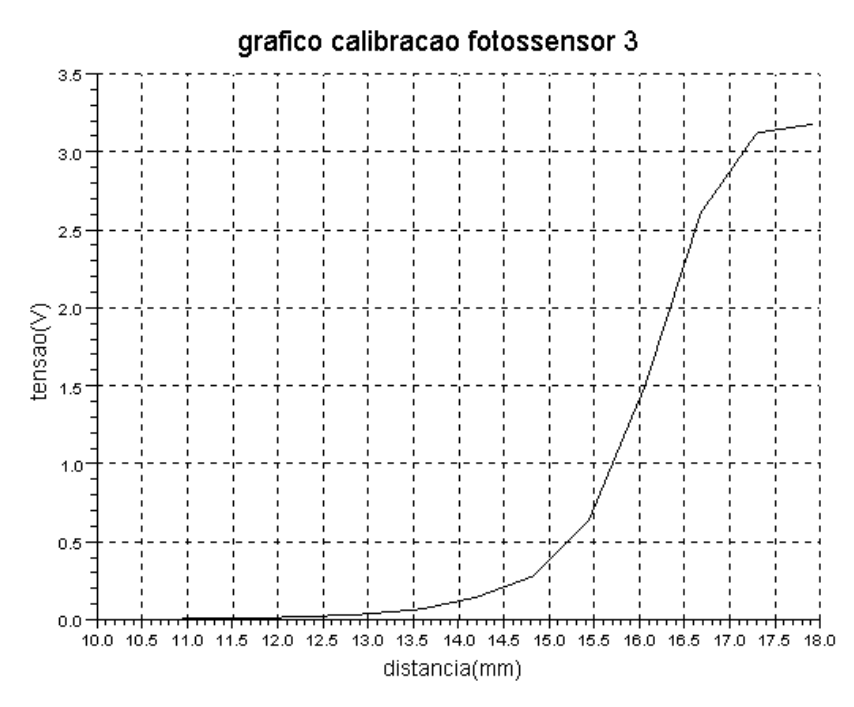

Figura 4.4: Gráfico calibração do fotossensor 3.

 Escolheu-se que o ponto de operação do levitador, em que a plataforma estaria na posição de equilíbrio, seria o ponto central da região linear de cada gráfico. A Tabela 4.3 tem os valores considerados da largura do entreferro, da tensão correspondente e dos ganhos dos fotossensores na posição de equilíbrio desejada para cada eletroímã.

| DADOS CONSIDERADOS PARA A POSIÇÃO DE EQUILÍBRIO |                                   |            |  |  |
|-------------------------------------------------|-----------------------------------|------------|--|--|
| Eletroímãs                                      | Largura do Entreferro<br>(metros) | Tensão (V) |  |  |
|                                                 | 0,0137                            |            |  |  |
|                                                 | 0,0178                            |            |  |  |
|                                                 | 0.0162                            |            |  |  |

Tabela 4.3: Dados considerados para a posição de equilíbrio.

 Para calcular os ganhos de cada fotossensor, estimou-se um ponto mínimo e um ponto máximo da região linear de cada gráfico. Através das equações:

$$
y_1 - y_0 = g(x_1 - x_0),
$$
  

$$
g = \frac{y_1 - y_0}{x_1 - x_0},
$$

onde y<sub>0</sub>, y<sub>1</sub> são, respectivamente, os valores de tensão mínimo e máximo em volts,  $x_0, x_1$  são, respectivamente, os valores da largura do entreferro mínima e máxima, em metros e *g* é o parâmetro que definirá o ganho do fotossensor. Faz-se 1 *g* o ganho do fotossensor, pois no controlador, o sinal de entrada será a tensão do fotossensor, que multiplicado por este ganho, resulta na largura do entreferro. Na Tabela 4.4 encontram-se os valores estimados para o cálculo dos ganhos dos fotossensores.

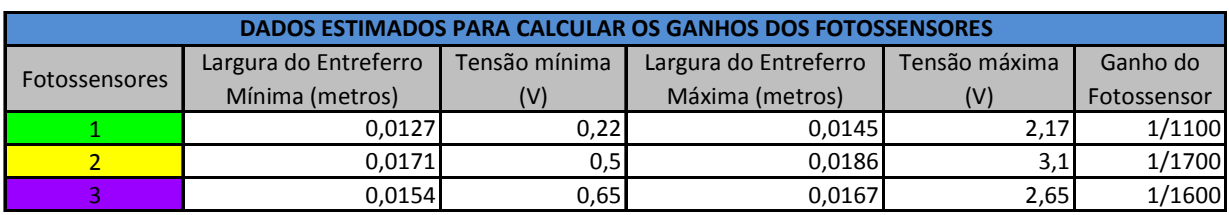

Tabela 4.4: Valores estimados para calcular os ganhos dos fotossensores.

# **5 Ajuste do Circuito de Acionamento dos Eletroímãs**

 O princípio de funcionamento dos circuitos de acionamento dos eletroímãs consiste numa fonte de corrente contínua controlada. Os níveis de tensão fornecidos na saída da placa de aquisição de dados são aplicados aos circuitos de acionamento dos eletroímãs. A fonte fornece corrente contínua ao eletroímã, que gera um campo magnético que atrai as lâminas ferromagnéticas. ncípio de funcionamento dos circuitos de acionamento dos eletroímãs<br>na fonte de corrente contínua controlada. Os níveis de tensão fornecidos<br>da placa de aquisição de dados são aplicados aos circuitos de<br>o dos eletroímãs. A te fornece corrente contínua ao eletroímã, que<br>as lâminas ferromagnéticas.<br>ps eletroímãs é formado basicamente por PWM<br>io por Largura de Pulso), que gera um elevado

O circuito de acionamento dos eletroímãs é formado basicamente por PWM (Pulse Width Modulator – Modulação por Largura de Pulso), que gera um eleva rendimento. O PWM é utilizado no controle de um transistor, em que existem apenas duas condições do transistor funcionar: saturado (quando conduz os pulsos) ou em corte (não conduz os pulsos). Na Figura 5.1 é mostrado o diagrama em blocos do circuito de acionamento dos eletroímãs.

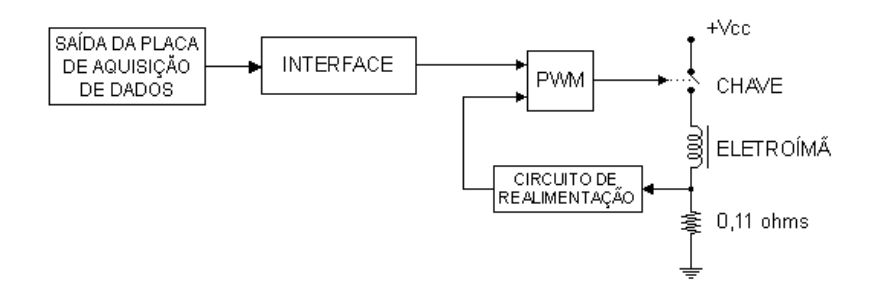

Figura 5.1: Diagrama em blocos do circuito de acionamento dos eletroímãs.<br>Realizou-se o ajuste do circuito de acionamento de cada eletroímã confo<br>rição no projeto de graduação [1]. Na Tabela 5.1 estão os valores de mínin Realizou-se o ajuste do circuito de acionamento de cada eletroímã conforme descrição no projeto de graduação [1]. Na Tabela 5.1 estão os valores de mínimo e máximo de tensão, respectivamente 0V e 5V, da saída da placa de aquisição de dados obtidos. Foi observado que nem todos os eletroímãs atingiam uma mesma faixa de corrente para o acionamento do eletroímã. Isto pode ter ocorrido devido ao enrolamento do eletroímã 1 possuir maior resistência elétrica.

| Tensão de Entrada (V) | Corrente no     | Corrente no     | Corrente no     |
|-----------------------|-----------------|-----------------|-----------------|
|                       | Eletroímã 1 (A) | Eletroímã 2 (A) | Eletroímã 3 (A) |
|                       |                 |                 |                 |
|                       | 1.82            | כח כ            | 2.04            |

Tabela 5.1: Ajuste do circuito de acionamento.

# **6 Modelagem da Dinâmica do Levitador**

 A dinâmica de atuação do levitador foi analisada para um grau de liberdade do levitador. Neste trabalho, consideraram-se a análise para cada eletroímã independentemente, para elaboração do controlador de um grau de liberdade e mais adiante, aplicar este controlador repetido três vezes num arquivo executável, pois o objetivo é levitar três graus de liberdade.

 Na Figura 6.1, observa-se um esquema simplificado de levitação para um grau de liberdade, que neste trabalho será generalizado para cada grau de liberdade do levitador.

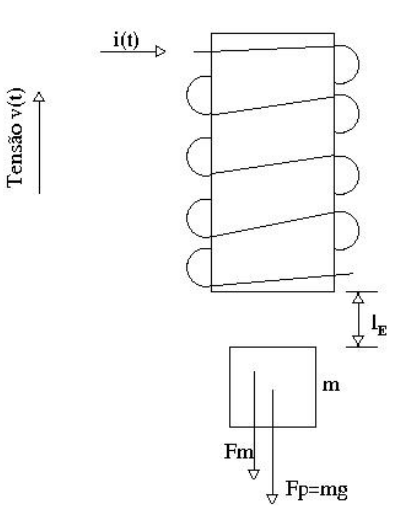

Figura 6.1: Esquema simplificado de levitação para um grau de liberdade.

A força magnética foi calculada no projeto de graduação [1] e é dada por:

$$
F_m = -\frac{i_{Li}^2}{l_{Ei}^2} K_m,
$$

onde  $K_m = 1,782 \times \pi \times 10^{-5} \text{ Nm}^2/\text{A}^2$  é uma constante,  $i_{Li}$  é corrente no eletroímã em ampères e  $l_{Ei}$  é a largura do entreferro em metros. O índice  $i = 1, 2$  ou 3 é referente aos eletroímãs 1, 2 ou 3. Considerando a velocidade e a aceleração, respectivamente iguais a:

$$
v = \frac{dl_{Ei}}{dt} \text{ e } a = \frac{d^2 l_{Ei}}{dt^2}.
$$

Da Figura 6.1 tem-se,

$$
\sum F = F_p + F_m.
$$

De acordo com o Princípio da Quantidade de Movimento:

$$
p := mv,
$$

onde *m* é a massa do corpo e *v* é a velocidade. De acordo com a Segunda Lei de Newton:

$$
\frac{dp}{dt} = \sum F,
$$
  

$$
\sum F = m\frac{dv}{dt} + \frac{dm}{dt}v,
$$

em que a derivada *dm dt* será nula, pois assume-se que a massa da plataforma do levitador é constante. Então:

$$
m\frac{dv}{dt} = \sum F,
$$
  

$$
m\frac{d^{2}l_{Ei}}{dt^{2}} = F_{P} + F_{m} \rightarrow m\frac{d^{2}l_{Ei}}{dt^{2}} = mg - K_{m}\frac{i_{Li}^{2}}{l_{Ei}^{2}},
$$
  

$$
\frac{d^{2}l_{Ei}}{dt^{2}} = g - \frac{K_{m}}{m}\frac{i_{Li}^{2}}{l_{Ei}^{2}}.
$$

O ponto de equilíbrio ocorre quando

$$
\frac{dl_{Ei}}{dt} = 0 \text{ e } \frac{d^2l_{Ei}}{dt^2} = 0.
$$

Portanto:

$$
l_{Ei} = |i_{Li}| \sqrt{\frac{K_m}{mg}}.
$$
 (6.1)

 A seguinte equação (da página 22) descreve o movimento vertical para um grau de liberdade da plataforma em função da corrente ( *Li i* ) e da largura do entreferro  $(l_{Ei})$ , onde  $i = 1, 2$  ou 3 refere-se aos eletroímãs 1, 2 ou 3.

$$
\frac{d^2 l_{Ei}}{dt^2} = g - \frac{K_m}{m} \cdot \frac{i_{Li}^2}{l_{Ei}^2},
$$
(6.2)

onde  $m = \frac{m_p}{2}$ ,  $m_p = 0.11491$  kg 3 *P P*  $m = \frac{m_p}{\rho}$ ,  $m_p = 0.11491$  kg é a massa total da plataforma,  $g = 9.788$  m/s<sup>2</sup> é a aceleração da gravidade medida no Campus Francisco Negrão de Lima da UERJ e  $K_m = 1,782\times \pi\times 10^{-5}~{\rm Nm}^2$  /  ${\rm A}^2$  uma constante. Esta equação é não linear, o que dificultava a análise para o desenvolvimento do controlador. Então, esta equação foi linearizada [3], aplicando a série de Taylor em torno do ponto de atuação do levitador  $(I_{Li}, I_{Ei})$ . Definindo:

$$
i_{Li}(t) = I_{Li} + i_{li}(t),
$$
  
\n
$$
l_{Ei}(t) = L_{Ei} + l_{ei}(t),
$$

onde  $i_{Li}$  é a corrente real que passa no eletroímã,  $I_{Li}$  é a corrente na posição de equilíbrio,  $i_{li}$  é a corrente incremental,  $l_{Ei}$  é a largura do entreferro real do eletroímã,  $L_{Ei}$  é a largura do entreferro na posição de equilíbrio e  $l_{ei}$  é a largura do entreferro incremental e,

$$
f(i_{Li}, l_{Ei}) = \frac{i_{Li}^{2}}{l_{Ei}^{2}}.
$$

Aplicando-se série de Taylor truncada nos termos de primeira ordem, pois as variações dos valores dos termos nas ordens seguintes não são tão significativas, podendo ser desprezadas:

$$
\frac{i_{Li}^{2}}{l_{Ei}^{2}} = f(i_{Li}, l_{Ei}) \approx f(I_{Li}, L_{Ei}) + \frac{\partial f}{\partial i_{Li}} i_{li} + \frac{\partial f}{\partial l_{Ei}} l_{ei}.
$$

Obteve-se a equação linearizada resultante [3]:

$$
\frac{d^2 l_{ei}(t)}{dt^2} - \frac{2K_m I_{Li}^2}{m L_{Ei}^3} l_{ei}(t) = -\frac{2K_m I_{Li}}{m L_{Ei}^2} i_{li}(t). \tag{6.3}
$$

 A dinâmica linearizada descrita pela equação diferencial (6.3) tem equação característica

$$
\lambda^2 - \frac{2K_m I_{Li}^2}{m L_{Ei}^3} = 0,
$$

cujos autovalores são:

$$
\lambda = \pm \sqrt{\frac{2K_m I_{Li}^2}{m L_{Ei}^3}}.
$$

 Uma vez que um desses autovalores é sempre positivo, o sistema de levitação sem controle é instável. Para estabilizá-lo, o controle é indispensável.

Para o ponto de operação em [3], os autovalores são  $\lambda \approx \pm 34$  rad / s.

### **6.1 Modelo do Circuito RL do Eletroímã**

 Realizou-se um experimento para determinar a constante de tempo do eletroímã, considerando os valores de corrente em função do tempo durante a descarga do eletroímã. Para se determinar a equação da resposta da corrente que circula nos eletroímãs em função do tempo, analisou-se a equação de malha do circuito do estágio de saída do acionador dos eletroímãs, mostrado na Figura 6.2.

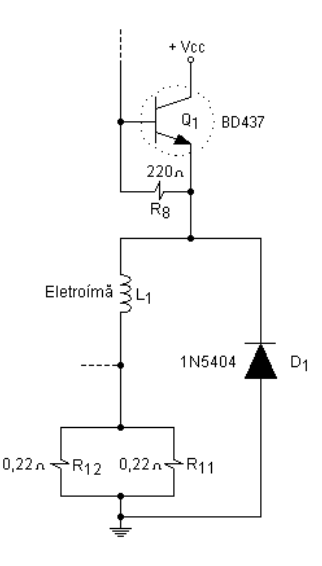

Figura 6.2: Diagrama do circuito eletrônico do estágio de potência. Extraída de [1], Figura 3.5, página 15.

A equação da malha é:

$$
Ri_{Li} + L\frac{di_{Li}}{dt} = -0.8V,
$$

onde 0,8*V* é a queda de tensão no diodo de freewheeling durante a polarização direta,  $R$  é a resistência total da malha,  $L$  é a indutância do eletroímã e  $i_{Li}$  é a corrente na malha.

Resolvendo a equação homogênea:

$$
Ri_{Li} + L\frac{di_{Li}}{dt} = 0
$$
  
\n
$$
Ri_{Li} = -L\frac{di_{Li}}{dt}
$$
  
\n
$$
-L\frac{di_{Li}}{i_{Li}} = Rdt
$$
  
\n
$$
-L\ln i_{Li} = Rt
$$
  
\n
$$
i_{Li}(t) = e^{\frac{(t-t_0)}{\tau_L}}i_{Li}(t_0), \text{ onde } \tau_L = \frac{L}{R}.
$$

Solução particular:

$$
Ri_{Li} = -0.8V
$$

$$
i_{Li} = \frac{-0.8}{R}.
$$

Solução completa:

$$
i_{Li}(t) = e^{-\frac{(t-t_0)}{\tau_L}} i_{Li}(t_0) - \frac{0.8}{R}, \quad t \ge t_0.
$$
 (6.4.1)

 Esta equação descreve a descarga da corrente que circula no eletroímã em função do tempo. A resistência *R* e a indutância *L* serão específicas para cada eletroímã.

 A constante de tempo do eletroímã 1 foi medida experimentalmente no trabalho de IC [3], para ser determinada a indutância deste eletroímã. Aplicou-se na entrada do estágio de saída do acionador uma onda quadrada de 4*Vpp* de frequência *f* = 3Hz e foi medida a tensão na resistência de 0,11Ω. Esta resistência serve para medir a corrente que passa no enrolamento do eletroímã sem que haja uma queda considerável de tensão. A corrente é calculada dividindo a tensão medida pela resistência de 0,11Ω. Na Tabela 6.1 encontram-se os valores medidos experimentalmente.

| Medição | Tempo (ms) | Tensão (mV) | Corrente (A) | $\tau_{L}$<br>ms) |
|---------|------------|-------------|--------------|-------------------|
|         |            | 205         | 1,86         |                   |
|         | 10         | 110         |              | 20                |
|         | 20         | 55          | 0,5          | 18                |
|         | 30         | 20          | 0,18         | 17                |
|         |            |             | 0,045        |                   |

Tabela 6.1: Valores medidos para o cálculo da constante de tempo do eletroímã.

Com estes valores de constante de tempo e  $R = 6,2+0,11 = 6,31\Omega$ , onde 6,2Ω é a resistência da bobina do eletroímã medida com um ohmímetro, calculou-se  $L \approx 120$  *mH*  $\ldots$  A indutância e a resistência dos outros eletroímãs pouco variam, pois os eletroímãs foram construídos utilizando os mesmos materiais e o mesmo número de espiras nos enrolamentos [1].

# **7 Controle por Realimentação de Estado**

 Para estabilizar o levitador, cada grau de liberdade será controlado por realimentação de estado. A lei de controle é dada por:

$$
i_{li} = -K_{1i} \frac{dl_{ei}}{dt} - K_{0i}l_{ei},
$$
\n(7.1)

onde  $K_{1i}$  e  $K_{0i}$  são ganhos do controlador, sendo  $i=1, 2$  ou 3 o índice do eletroímã. Substituindo a lei de controle (7.1) na equação (6.3) [3], obtém-se:

$$
\frac{d^2l_{ei}}{dt^2} - K_{1i} \left( \frac{2K_m I_{Li}}{m L_{Ei}} \right) \frac{dl_{ei}}{dt} - \left( K_{0i} \frac{2K_m I_{Li}}{m L_{Ei}^2} + \frac{2K_m I_{Li}^2}{m L_{Ei}^3} \right) l_{ei} = 0.
$$

Esta é uma equação linear homogênea, cuja equação característica é:

$$
\lambda^2 - K_{1i} \left( \frac{2K_m I_{Li}}{m L_{Ei}^2} \right) \lambda - \left( K_{0i} \frac{2K_m I_{Li}}{m L_{Ei}^2} + \frac{2K_m I_{Li}^2}{m L_{Ei}^3} \right) = 0.
$$

As raízes desta equação são os autovalores:

$$
\lambda_{1} = K_{1i} \left( \frac{K_{m} I_{Li}}{m L_{Ei}^{2}} \right) + \sqrt{\frac{K_{m} I_{Li}}{m L_{Ei}^{2}} \left( \frac{K_{1i}^{2} K_{m} I_{Li}}{m L_{Ei}^{2}} + 2K_{0i} + \frac{2I_{Li}}{L_{Ei}} \right)},
$$
\n
$$
\lambda_{2} = K_{1i} \left( \frac{K_{m} I_{Li}}{m L_{Ei}^{2}} \right) - \sqrt{\frac{K_{m} I_{Li}}{m L_{Ei}^{2}} \left( \frac{K_{1i}^{2} K_{m} I_{Li}}{m L_{Ei}^{2}} + 2K_{0i} + \frac{2I_{Li}}{L_{Ei}} \right)},
$$
\n(7.2)

que resultam na solução homogênea,

$$
l_{ei}(t) = c_1 e^{\lambda_1 t} + c_2 e^{\lambda_2 t}, \quad t \ge 0.
$$
 (7.3)

Onde  $c_1$  e  $c_2$  são constantes dependentes das condições iniciais.

# **7.1 Determinação dos Ganhos do Controlador**

Através da equação (7.2) obtêm-se os ganhos do controlador  $K_{0i}$  e  $K_{1i}$  para cada eletroímã. Definindo-se:

$$
A = \frac{K_m I_{Li}}{m L_{Ei}^2},
$$
  

$$
B = \frac{2I_{Li}}{L_{Ei}}.
$$

Reescreve-se (7.2) como,

$$
\lambda_{1} = K_{1i}A + \sqrt{(K_{1i}^{2}A^{2} + 2K_{0i}A + 2AB)}
$$
\n
$$
\lambda_{2} = K_{1i}A - \sqrt{(K_{1i}^{2}A^{2} + 2K_{0i}A + 2AB)}
$$
\n
$$
\lambda_{1} - K_{1i}A = \sqrt{(K_{1i}^{2}A^{2} + 2K_{0i}A + 2AB)}
$$
\n
$$
K_{1i} = \frac{\lambda_{1}^{2} - 2K_{0i}A - 2AB}{2A\lambda_{1}}, \qquad (7.4.1)
$$
\n
$$
\lambda_{2} - K_{1i}A = -\sqrt{(K_{1i}^{2}A^{2} + 2K_{0i}A + 2AB)}
$$
\n
$$
K_{0i} = \frac{\lambda_{2}^{2} - 2K_{1i}A\lambda_{2} - 2AB}{2A}. \qquad (7.4.2)
$$

Substituindo a equação (7.4.2) na equação (7.4.1), obtém-se:

$$
K_{1i} = \frac{\lambda_1^2 - \lambda_2^2}{2A(\lambda_1 - \lambda_2)}.
$$
 (7.5)

Substituindo a equação (7.5) na equação (7.4.2), obtém-se:

$$
K_{0i} = \frac{\lambda_1 \lambda_2^2 - \lambda_1^2 \lambda_2 + 2AB(\lambda_2 - \lambda_1)}{2A(\lambda_1 - \lambda_2)}.
$$
 (7.6)

A corrente *Li I* pode ser calculada pela equação (6.1), fazendo-se 2  $\frac{d^2l_{Ei}}{dt^2} = 0$ *dt*  $= 0$ , que estabelece o ponto de operação do levitador, onde há o equilíbrio, ou seja, a força magnética é igual à força peso. Portanto:

$$
I_{Li} = \sqrt{\frac{mgL_{Ei}^2}{K_m}}.\tag{7.7}
$$

 Com as equações (7.5), (7.6) e (7.7), pode-se calcular os ganhos do controlador. Na Tabela 7.1 encontram-se os valores calculados para os valores de largura do entreferro mostrados na Tabela 4.3.

| <b>GANHOS DO CONTROLADOR PARA CADA ELETROÍMÃ</b> |                                        |               |         |          |  |
|--------------------------------------------------|----------------------------------------|---------------|---------|----------|--|
| Eletroímãs                                       | $L_{\!\scriptscriptstyle Ei}$ (metros) | $I_{I}$ ; (A) |         |          |  |
|                                                  | 0,0137                                 | 1,12          | $-1222$ | -17,11   |  |
|                                                  | 0,0178                                 | 1,45          | $-1564$ | $-22,23$ |  |
|                                                  | 0,0162                                 | 1.32          | $-1431$ |          |  |

Tabela 7.1: Ganhos dos controladores para cada grau de liberdade.

Os autovalores  $\lambda_1 = -100$  rad / s e  $\lambda_2 = -200$  rad / s foram arbitrados para serem utilizados nos controladores, como ponto de partida para o ajuste do controlador de cada grau de liberdade da plataforma. Experimentalmente, também foram levitados dois graus de liberdade da plataforma com estes autovalores.

 Os autovalores finais ajustados experimentalmente e os ganhos dos controladores, em que foi obtido o controle dos três graus de liberdade do levitador, estão na Tabela 7.2. Foram considerados, neste caso, os autovalores  $\lambda_1 = -50$  *rad*  $/s \in \lambda_2 = -100$  *rad*  $/s$ .

Tabela 7.2: Ganhos do controlador ajustados experimentalmente para levitar três graus de liberdade simultaneamente.

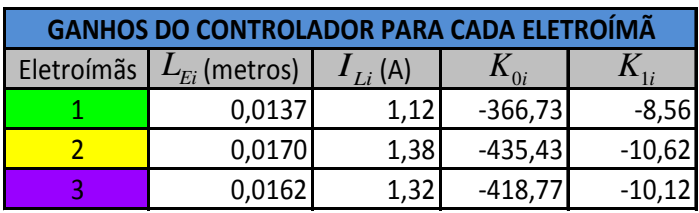

# **8 Simulação da Dinâmica do Levitador**

 Com os parâmetros medidos ou calculados necessários para elaboração do sistema de controle, foi simulado o funcionamento do levitador no projeto de IC [3], para o eletroímã 1. O diagrama em blocos utilizado para simulação, que foi elaborado no software Scicos é mostrado na Figura 8.1.

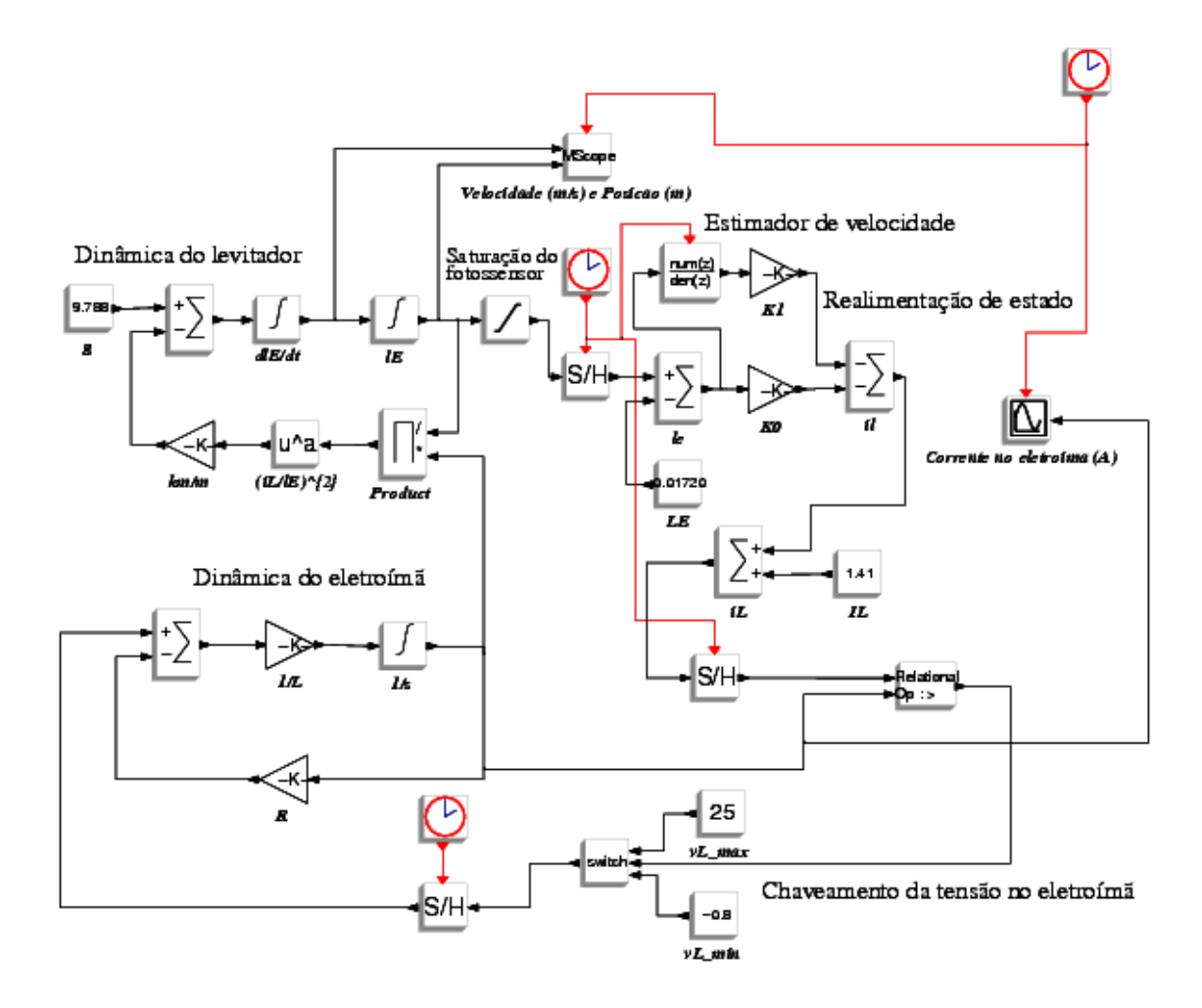

Figura 8.1: Diagrama em blocos da simulação da dinâmica do levitador de um grau de liberdade.

 Considerou-se nesta simulação a equação não-linear da dinâmica do levitador, a indutância do eletroímã, a lei de controle por realimentação de estado, o controle da corrente, a saturação do fotossensor e a amostragem de sinais com periodicidade de 1ms. A velocidade, derivada da posição, é estimada por um filtro digital com zero em *z* =1 e um polo estável. A Figura 8.2 apresenta o gráfico da corrente no eletroímã 1 e a Figura 8.3 apresenta os gráficos da velocidade e da

posição do vértice da plataforma voltada para o eletroímã 1 simulada com os parâmetros obtidos no trabalho de IC [3], em que  $L_{E} = 0.0172m$  e  $I_{L} = 1.41A$  são, respectivamente, a largura do entreferro e a corrente no equilíbrio. A A simulação realizada mostrou que a plataforma controlada por realimentação de estado pode resultar em um equilíbrio estável.

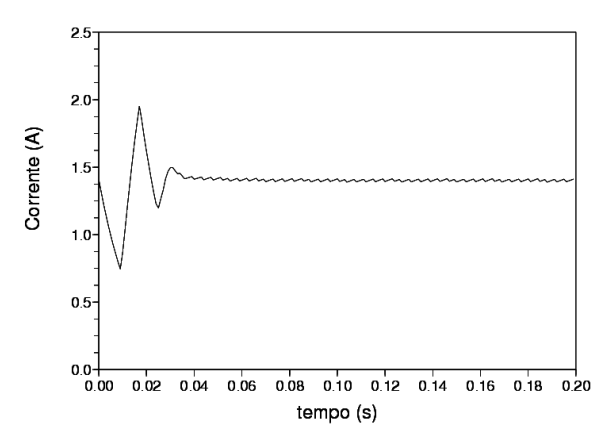

Figura 8.2: Corrente no eletroímã obtida na simulação de um grau de liberdade.

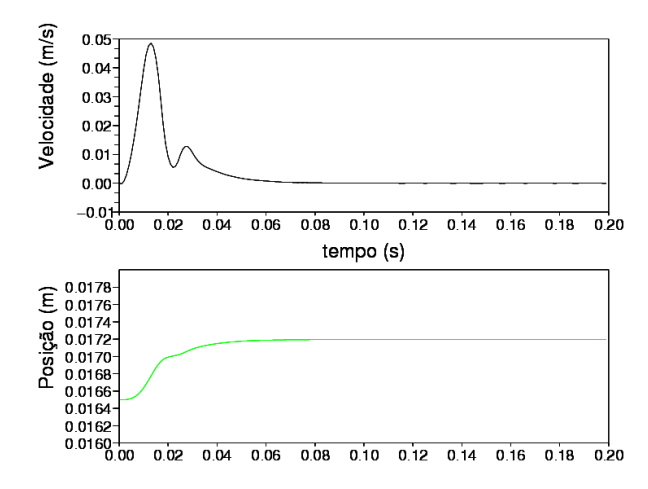

Figura 8.3: Velocidade e posição obtidas na simulação de um grau de liberdade.

# **9 Resultados Experimentais**

Com o levantamento de todos os parâmetros necessários para o controle, foi montado o esquema mostrado na Figura 2.2 Simulink/MATLAB para realizar o controlador e os testes experimentais em tempo real do levitador. 2.2. Utilizou-se o *software* 

#### **9.1 Diagrama do Sistema de Controle Controle em Tempo Real**

Uma vez que a simulação mostrou que um grau de liberdade da plataforma pode ser equilibrado com o controle por realimentação de estado, a etapa agora consiste em testar o controlador experimentalmente. Para isto, foram utilizados os softwares MATLAB, Simulink e uma interface completa do ambiente de simulação para o mundo real em conjunto com o software Wincon [1] para criar o diagrama de controle do levitador e testá-lo. mundo real em conjunto com o *software* Wincon [1] para criar o diagrama de<br>e do levitador e testá-lo.<br>O controlador mostrado no diagrama da Figura 9.1 elaborado no Simulink é

convertido para linguagem C e compilado com o auxílio do Wincon Wincon, resultando num programa executável.

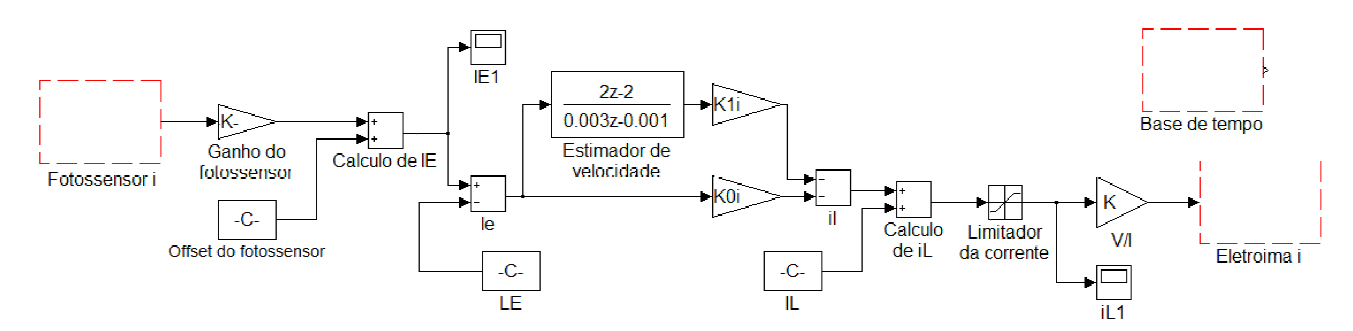

Figura 9.1: Diagrama em blocos do controlador de um grau de liberdade.

Com este diagrama, foram realizados os testes para ajustar os parâmetros e obter o controle de três graus de liberdade, utilizando este mesmo diagrama, três vezes no mesmo arquivo executável. O período de amostragem utilizado em todos os testes é de 1*ms*.

#### **9.2 Metodologia Utilizada nos Testes**

 A metodologia utilizada para realizar os experimentos teve por objetivo ajustar o controlador por partes, para se conseguir a levitação dos três graus de liberdade.

 Primeiramente realizaram-se os experimentos para um grau de liberdade do levitador. Obtendo-se êxito, os testes seriam realizados para levitar, de dois em dois, os graus de liberdade do levitador. Os resultados sendo satisfatórios, então, seriam testado o controle simultâneo dos três graus de liberdade.

#### **9.3 Resultado dos Testes**

 Conforme descrito, foi aplicada a metodologia para se ajustar o controlador a fim de se obter a levitação de três graus de liberdade do levitador.

 Conseguiu-se a levitação de um grau de liberdade da plataforma para cada eletroímã.

 Foram observadas algumas dificuldades para se controlar de dois em dois graus de liberdade do levitador. Observou-se que o eletroímã 1 estava exercendo uma força magnética acima do que era necessário, atrapalhando o equilíbrio da plataforma. Isto aconteceu porque ocorreram dificuldades para ajustar o circuito de acionamento deste eletroímã. Ao ajustar o valor de 0V (mínimo) da saída da placa de aquisição de dados, perdia-se o sinal PWM (Pulse Width Modulation – Modulação por Largura de Pulso) que geram os pulsos que controla a corrente no eletroímã. Numa segunda tentativa, o ajuste de 5V deveria dar uma corrente de no máximo 2A, que pelo visto estava acima deste valor. Estes problemas podem ter ocorrido devido a uma montagem inadequada do circuito, ocasionando maus contatos.

 Após resolução dos problemas apresentados, aplicaram-se diretamente os testes para os três graus de liberdade. Foi elaborado um programa no MATLAB para calcular os ganhos do controlador e diretamente transferi-los para o Simulink, evitando possíveis erros de cálculos ou digitação.

 Em todos os testes realizados, registrou-se o momento em que o vértice da plataforma é atraído pela força magnética do eletroímã, causando o degrau observado nas figuras.

#### **9.3.1 Resultados para Um Grau de Liberdade**

 Através do diagrama em blocos do controlador mostrado na Figura 9.1, em que foram lançados os respectivos valores dos parâmetros com índice *i* obtidos teoricamente para cada eletroímã, estes foram sendo ajustados arbitrariamente até obter o controle de cada grau de liberdade do levitador. Observa-se nas Figuras 9.3, 9.5 e 9.7 que as posições de cada vértice são diferentes. Isto ocorre porque a madeira em que estão fixados os eletroímãs do levitador e a plataforma triangular de acrílico estão empenados. Como as posições são diferentes, consequentemente, as correntes também serão, pois estas dependem da posição de equilíbrio da plataforma em relação ao eletroímã. Estas diferenças entre posições e correntes se mantêm ao longo dos experimentos.

## **9.3.1.1 Eletroímã 1**

 Colocaram-se os vértices da plataforma voltados para os eletroímãs 2 e 3 suspensos por fios de aço bem fino e manteve-se o vértice a levitar livre. O experimento mostrou o grau de liberdade do eletroímã 1 levitando. As Figuras 9.2 e 9.3 mostram, respectivamente, o gráfico da corrente que passa no eletroímã 1 e o gráfico da posição do vértice da plataforma voltado para este eletroímã.

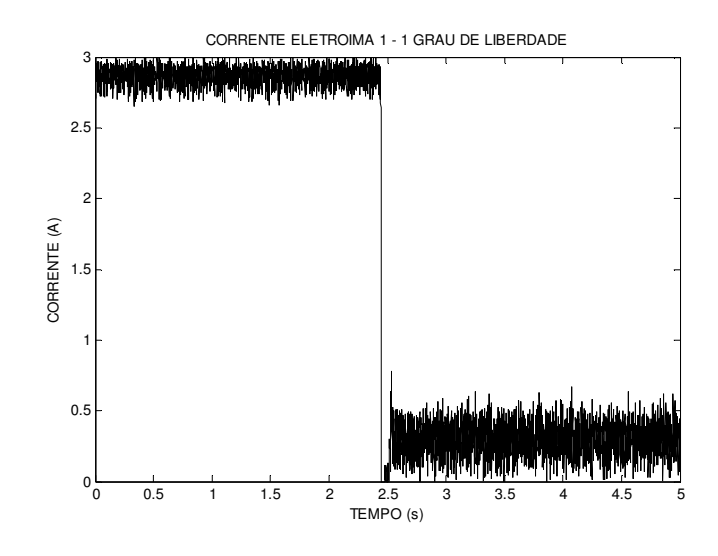

Figura 9.2: Corrente no eletroímã 1 medida no experimento de controle de um grau de liberdade.

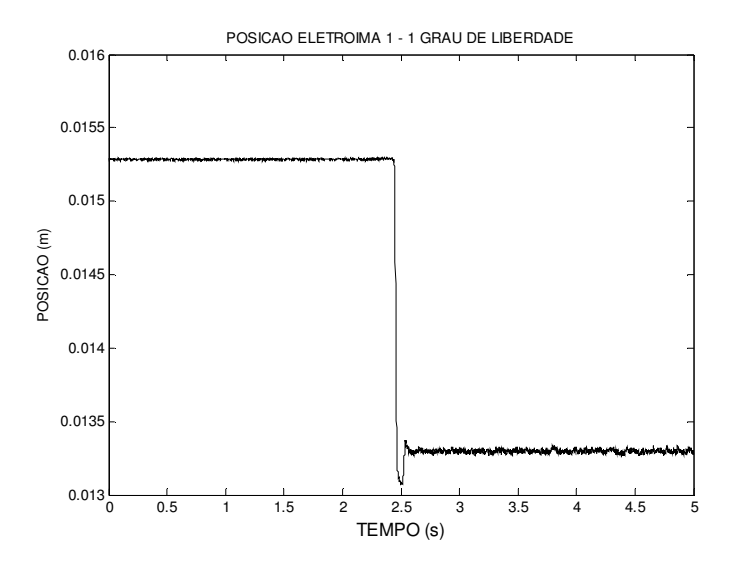

Figura 9.3: Posição do vértice da plataforma ( *Ei l* ) durante o controle de um grau de liberdade.

### **9.3.1.2 Eletroímã 2**

 Colocaram-se os vértices da plataforma voltados para os eletroímãs 1 e 3 suspensos por fios de aço bem fino e manteve-se o vértice a levitar livre. O experimento mostrou o grau de liberdade do eletroímã 2 levitando. As Figuras 9.4 e 9.5 mostram, respectivamente, o gráfico da corrente que passa no eletroímã 2 e o gráfico da posição do vértice da plataforma voltado para este eletroímã.

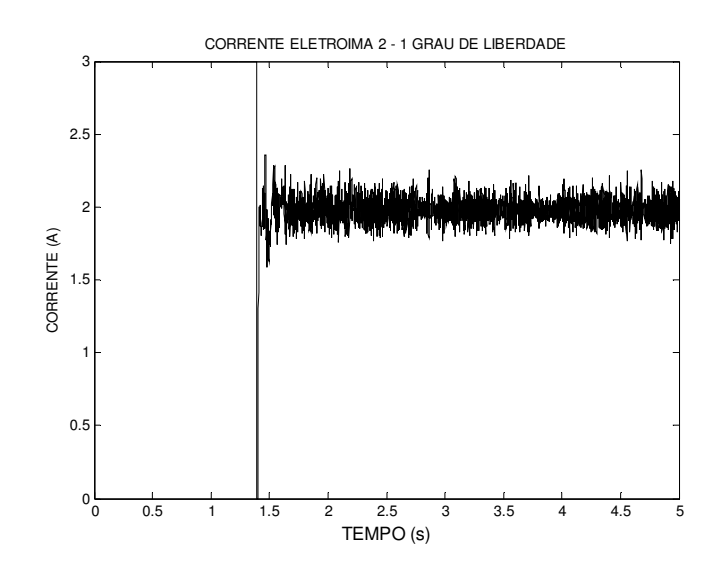

Figura 9.4: Corrente no eletroímã 2 medida no experimento de controle de um grau de liberdade.

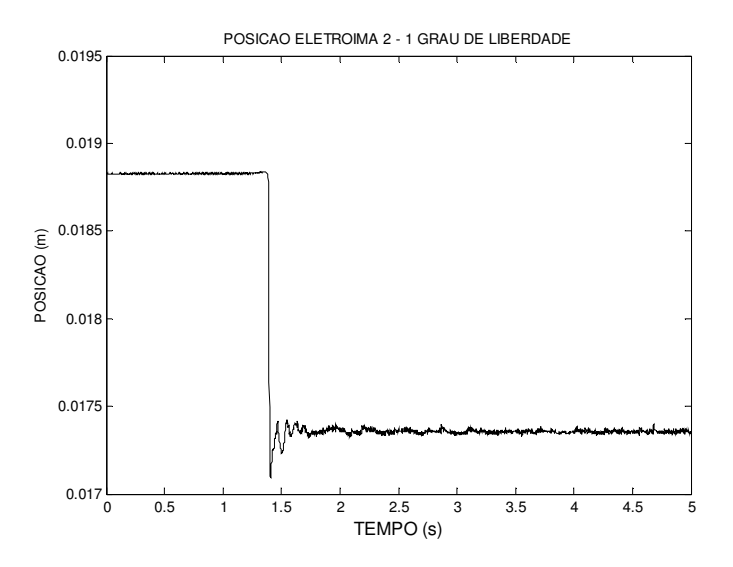

Figura 9.5: Posição do vértice da plataforma ( *Ei l* ) durante o controle de um grau de liberdade.

## **9.3.1.3 Eletroímã 3**

 Colocaram-se os vértices da plataforma voltados para os eletroímãs 1 e 2 suspensos por fios de aço bem fino e manteve-se o vértice a levitar livre. O experimento mostrou o grau de liberdade do eletroímã 3 levitando. As Figuras 9.6 e 9.7 mostram, respectivamente, o gráfico da corrente que passa no eletroímã 3 e o gráfico da posição do vértice da plataforma voltado para este eletroímã.

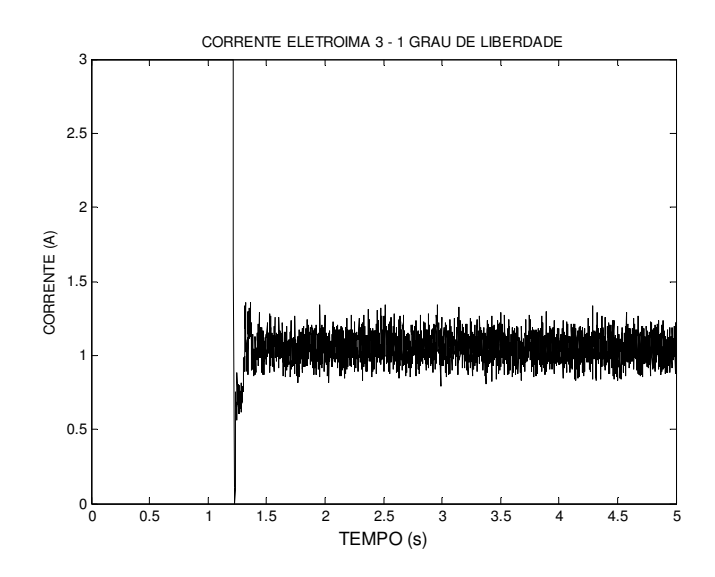

Figura 9.6: Corrente no eletroímã 3 medida no experimento de controle de um grau de liberdade.

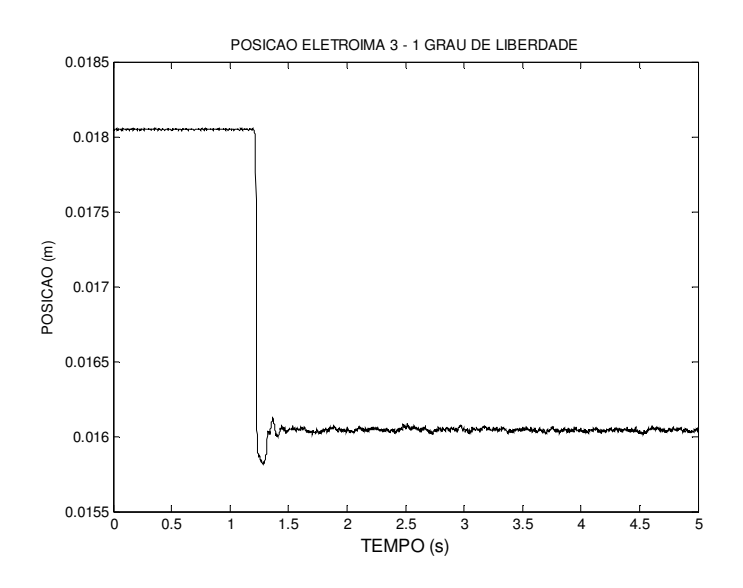

Figura 9.7: Posição do vértice da plataforma ( *Ei l* ) durante o controle de um grau de liberdade.

## **9.3.2 Resultados para Dois Graus de Liberdade**

 Para realizar os experimentos para levitar dois graus de liberdade do levitador, foi elaborado um arquivo que contivesse o controlador da Figura 9.1 repetido três vezes, cada um com seus parâmetros calculados a serem lançados para cada eletroímã. A Figura 9.8 mostra o diagrama em blocos do arquivo completo utilizado para estes experimentos e para controlar os três graus de liberdade.

 Desligou-se o eletroímã que não estará sendo utilizado no experimento, para que este não venha atrapalhar a levitação de dois graus de liberdade.

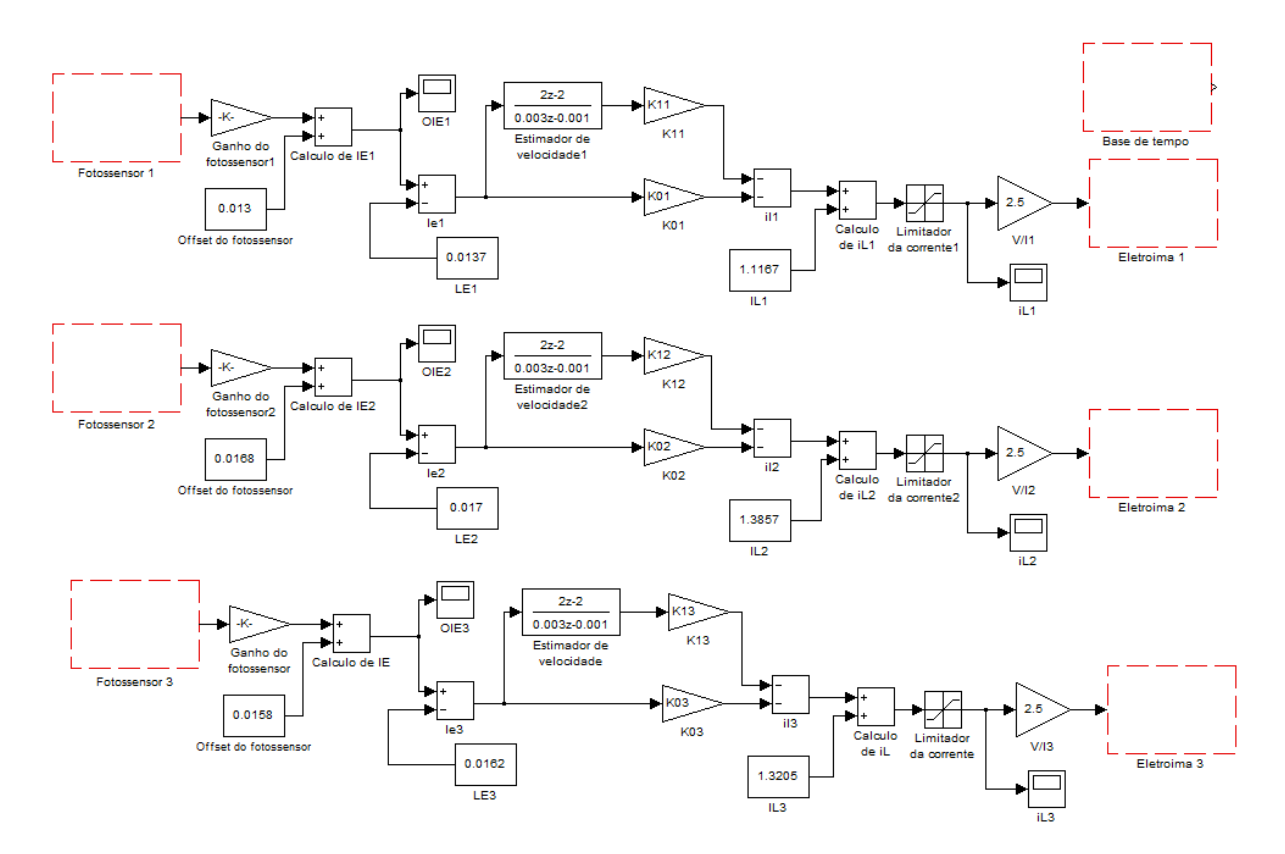

Figura 9.8: Diagrama de controle de três graus de liberdade.

# **9.3.2.1 Eletroímãs 1 e 2**

 Realizaram-se os experimentos, colocando o vértice da plataforma voltada para o eletroímã que não irá levitar suspenso por fios de aço e mantiveram-se os outros dois vértices a levitar livre. Obteve-se êxito ao levitar os vértices da plataforma voltados para os eletroímãs 1 e 2. As Figuras 9.9 e 9.10 mostram, respectivamente, os gráficos das correntes que passam nos eletroímãs 1 e 2 e os gráficos das posições dos vértices da plataforma voltado para estes eletroímãs.

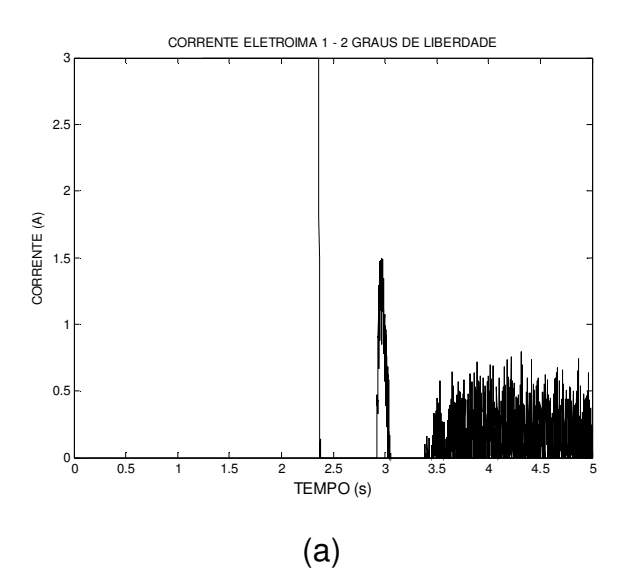

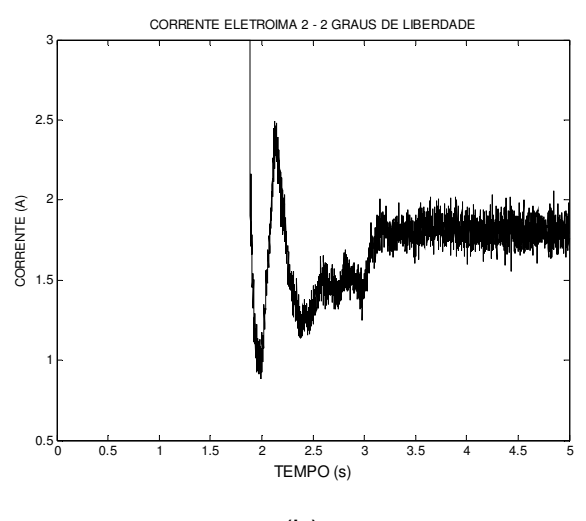

(b)

Figura 9.9: Correntes nos eletroímãs 1 e 2 medidas no experimento de dois graus de liberdade (a) eletroímã 1 e (b) eletroímã 2.

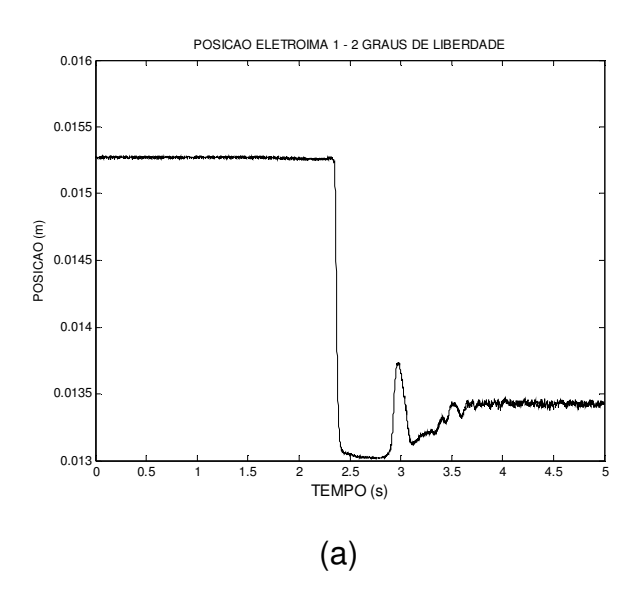

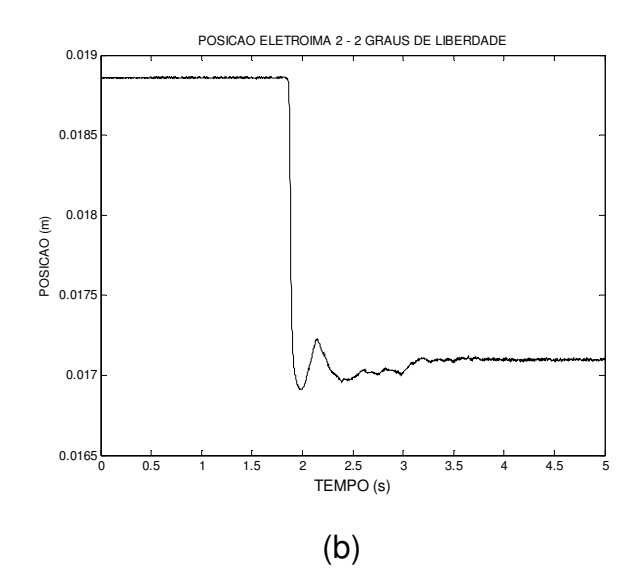

Figura 9.10: Posições dos vértices da plataforma ( *Ei l* ) durante o controle de dois graus de liberdade. (a) eletroímã 1 e (b) eletroímã 2.

### **9.3.2.2 Eletroímãs 2 e 3**

 Realizaram-se os experimentos, colocando o vértice da plataforma voltada para o eletroímã que não irá levitar suspenso por fios de aço e mantiveram-se os outros dois vértices a levitar livre. Obteve-se êxito ao levitar os vértices da plataforma voltados para os eletroímãs 2 e 3. As Figuras 9.11 e 9.12 mostram, respectivamente, os gráficos das correntes que passam nos eletroímãs 2 e 3 e os gráficos das posições dos vértices da plataforma voltado para estes eletroímãs.

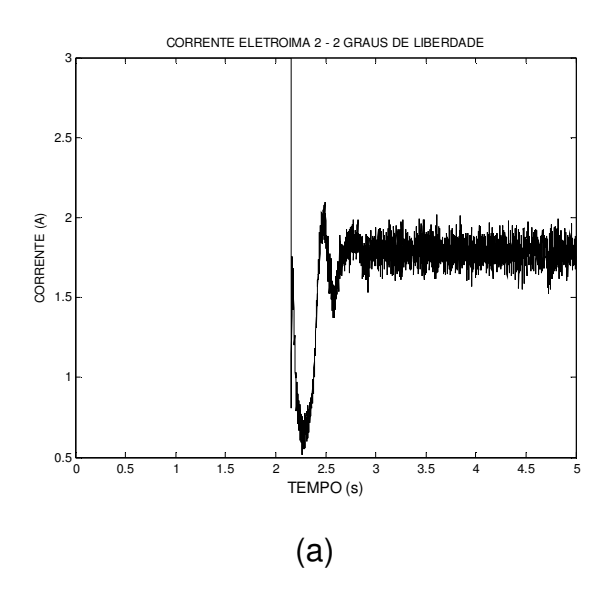

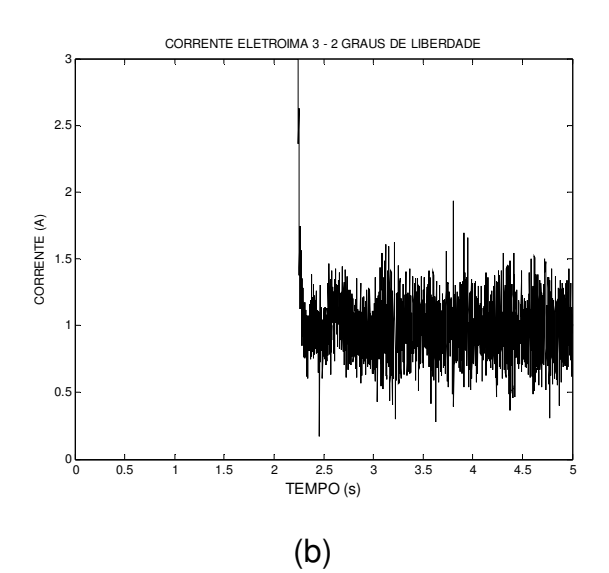

Figura 9.11: Correntes nos eletroímãs 2 e 3 medidas no experimento de dois graus de liberdade (a) eletroímã 2 e (b) eletroímã 3.

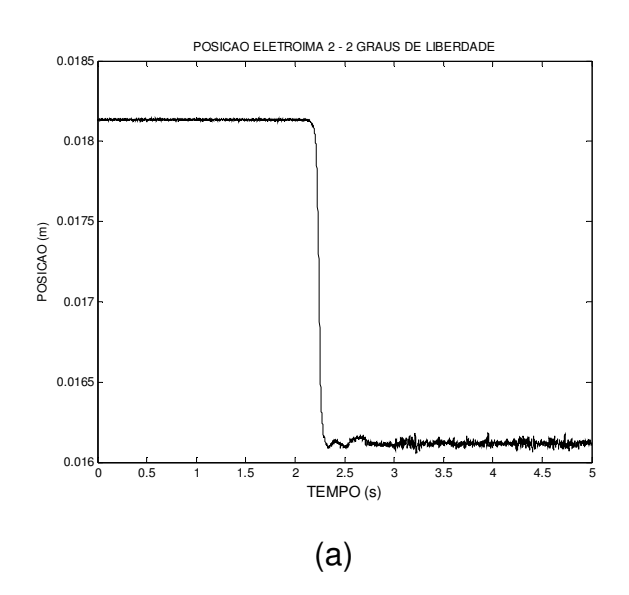

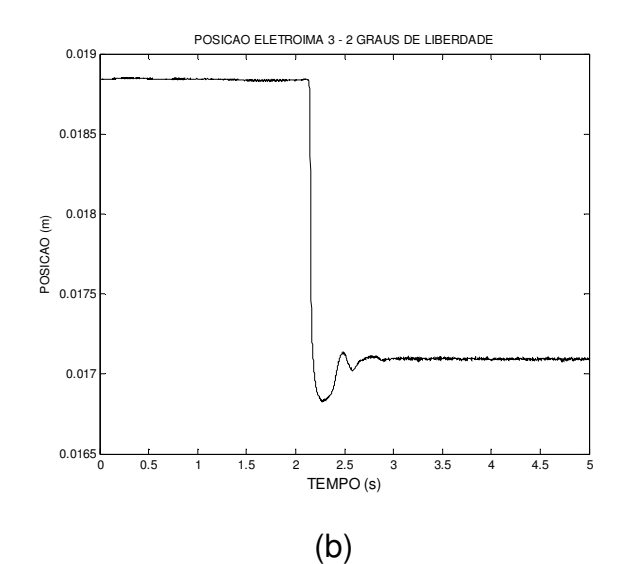

Figura 9.12: Posições dos vértices da plataforma ( *Ei l* ) durante o controle de dois graus de liberdade. (a) eletroímã 2 e (b) eletroímã 3.

#### **9.3.2.3 Eletroímãs 1 e 3**

 Realizaram-se os experimentos, colocando o vértice da plataforma voltada para o eletroímã que não irá levitar suspenso por fios de aço e mantiveram-se os outros dois vértices a levitar livre.

 Ocorreram dificuldades para levitar estes vértices. Foi observado que o eletroímã 1 estava ocasionando o desequilíbrio do sistema, exercendo mais força magnética que a necessária. Então, foi utilizado um objeto de pouca massa, não

ferromagnético, apoiado neste vértice para aumentar a força peso. Com este artifício, obteve-se êxito ao levitar os vértices da plataforma voltados para os eletroímãs 1 e 3. As Figuras 9.13 e 9.14 mostram, respectivamente, os gráficos das correntes que passam nos eletroímãs 1 e 3 e os gráficos das posições dos vértices da plataforma voltado para estes eletroímãs.

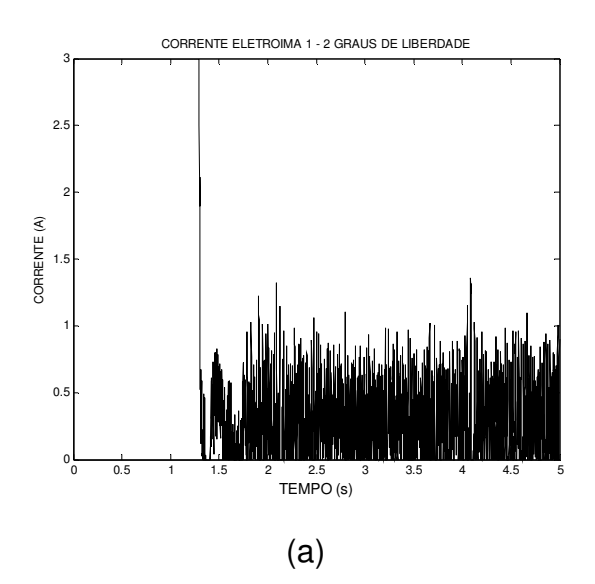

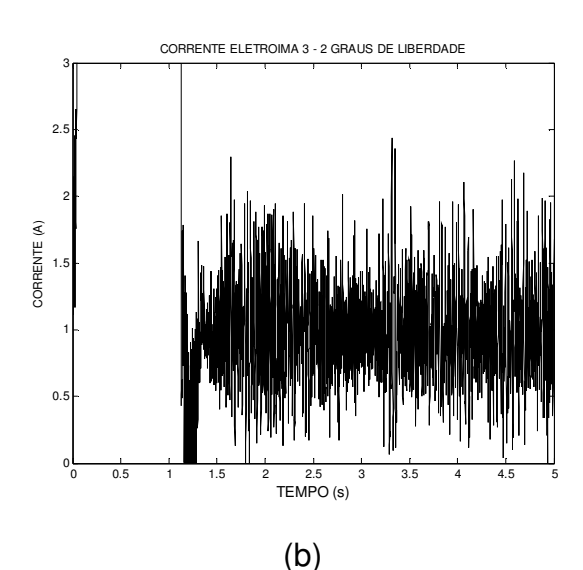

Figura 9.13: Correntes nos eletroímãs 1 e 3 medidas no experimento de dois graus de liberdade (a) eletroímã 1 e (b) eletroímã 3.

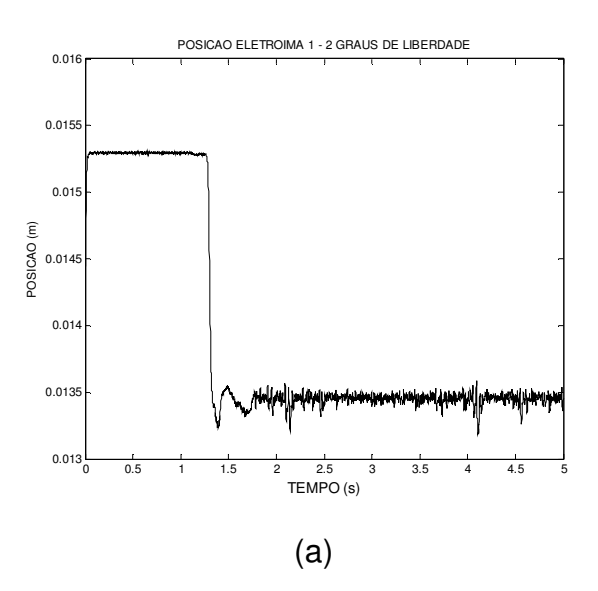

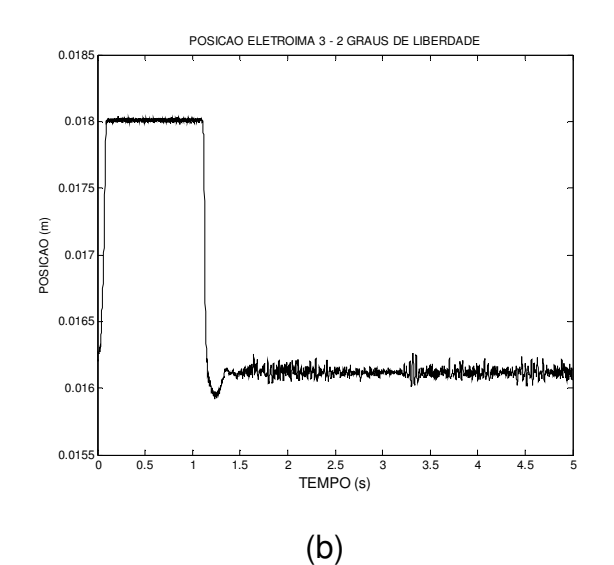

Figura 9.14: Posições dos vértices da plataforma ( *Ei l* ) durante o controle de dois graus de liberdade. eletroímã 1 e (b) eletroímã 3.

 Conforme observado no experimento para levitar os vértices da plataforma voltados para os eletroímãs 1 e 3, o eletroímã 1 estava exercendo muita força magnética, causando desequilíbrio do sistema. Havia ocorrido um problema com o circuito de acionamento deste eletroímã, em que se cometeu um engano ao reajustá-lo, causando um aumento na corrente que passaria por ele.

#### **9.3.3 Resultados para Três Graus de Liberdade**

 Para contornar os problemas indicados no final da seção 9.3.2.3, realizou-se novamente o ajuste do circuito de acionamento do eletroímã 1, cujo resultado é apresentado na Tabela 5.1.

 Utilizou-se o diagrama em blocos do controlador mostrado na Figura 9.8 para levitar os três graus de liberdade. Foi elaborado um programa, apresentado no Anexo, que calcula os ganhos *K*1*<sup>i</sup>* e *K*0*<sup>i</sup>* , através das equações 7.5 e 7.6. Neste programa, devem somente ser arbitrados os autovalores  $\lambda_{\!\scriptscriptstyle 1}$  e  $\lambda_{\!\scriptscriptstyle 2}$ , que são aplicados em todos os cálculos dos ganhos do controlador para cada eletroímã. O que determinaria a diferença entre os ganhos do controlador seriam os valores de equilíbrio das posições e das correntes dos eletroímãs.

 Para colocar o diagrama do controlador da Figura 9.8 para funcionar, primeiramente deve-se executar o programa apresentado no Anexo. No primeiro teste, com os valores arbitrados  $\lambda_1 = -100$  rad / s e  $\lambda_2 = -200$  rad / s, como vinha sendo utilizado, o sistema apresentou instabilidade. Modificaram-se estes valores, até que para  $\lambda_1 = -50 rad/s$  e  $\lambda_2 = -100 rad/s$ , o sistema estabilizou, levitando os três graus de liberdade.

 As Figuras 9.15 e 9.16 mostram, respectivamente, os gráficos das correntes que passam nos eletroímãs 1, 2 e 3 e os gráficos das posições dos vértices da plataforma voltados para estes eletroímãs.

 Observa-se nas figuras picos que foram gerados por variar a massa da plataforma de acrílico com um objeto pequeno e não ferromagnético, para testar a estabilidade e a robustez do sistema.

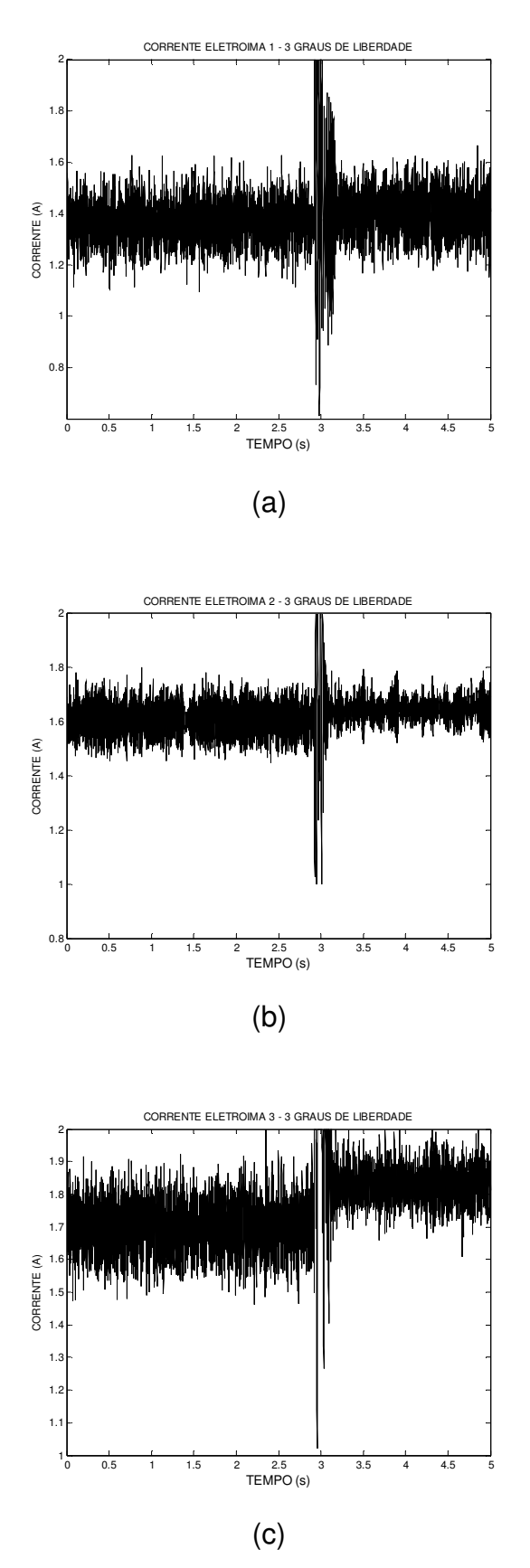

Figura 9.15: Correntes nos eletroímãs 1, 2 e 3 medidas no experimento de controle dos três graus de liberdade

(a) eletroímã 1; (b) eletroímã 2 e (c) eletroímã 3.

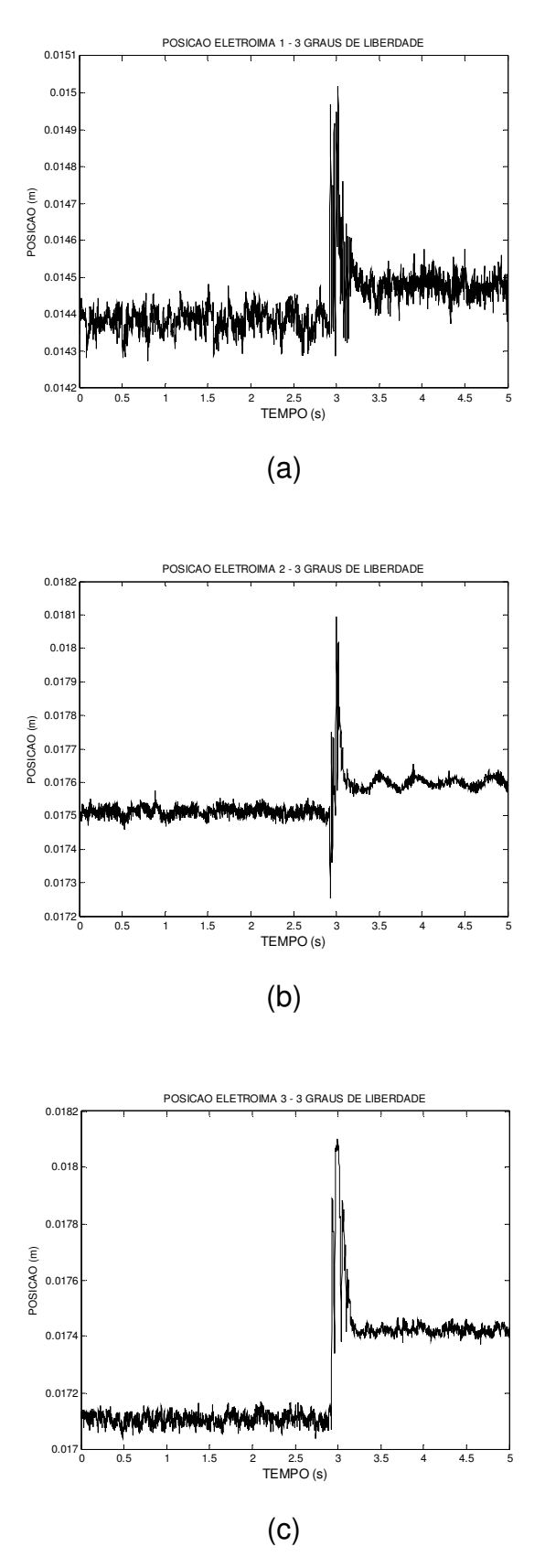

Figura 9.16: Posições dos vértices da plataforma ( *Ei l* ) durante o controle dos três graus de liberdade.

(a) eletroímã 1; (b) eletroímã 2 e (c) eletroímã 3.

# **10 Conclusões**

 Para elaborar o controlador que mantivesse a plataforma de acrílico em equilíbrio, foram realizadas algumas modificações no levitador para facilitar a calibração dos fotossensores, tornar a resposta do sistema mais rápida e reduzir a quantidade de equipamentos utilizados para seu funcionamento.

 A equação da dinâmica do levitador foi estudada, linearizada em torno do ponto de equilíbrio e aplicou-se o controle de realimentação de estado considerando cada grau de liberdade independente. Foram ajustados os circuitos de acionamento dos eletroímãs, para se obter uma faixa de corrente aceitável.

 Conforme visto no projeto de IC [3], foi simulado um grau de liberdade do levitador cujo controle por realimentação de estado mantém a plataforma num equilíbrio estável.

 Realizaram-se experimentos, seguindo uma metodologia, pois assim ficaria mais fácil de visualizar problemas que pudessem vir a ocorrer, averiguar possíveis causas e solucioná-los.

 Foi elaborado um programa para facilitar as modificações nos parâmetros de controle, evitando cálculos manuais, que poderiam ocasionar erros.

 Observou-se que o sistema é capaz de equilibrar a plataforma, ou seja, os três graus de liberdade levitaram satisfatoriamente.

 O sistema mantém o controle da posição vertical da plataforma, porém foi observado que a plataforma pode se movimentar no plano horizontal, pois ficou balançando. Esse balanço foi limitado pelo eixo que passa no centro da plataforma.

No projeto de graduação [4], foi aplicado um DSP (Digital Signal Processor -Processador digital de sinais) para controlar um grau de liberdade. A aplicação de um DSP para levitar três graus de liberdade, tornando o sistema de controle mais rápido e robusto é uma possível continuidade do projeto.

# **Referências Bibliográficas**

[1] Silva, A. L. M., Cutin, M. S. & Machado, S. G., Sistema de Levitação Eletromagnético Controlado por Computador, projeto de graduação em engenharia eletrônica – UERJ, Rio de Janeiro, 2001. Disponível em: http://www.lee.eng.uerj.br/~jpaulo/PG/2001/PG-Levitacao-2001.pdf

[2] Gonçalves, Cláudia Lopes, Controle de um Levitador Eletromagnético com Três Graus de Liberdade, projeto de pesquisa de iniciação científica – UERJ, Rio de Janeiro, setembro de 2007. Disponível em:

http://www.lee.eng.uerj.br/~jpaulo/PG/2007/Relatorio-Final-IC-2006-2007-Levitador.pdf

[3] Gonçalves, Cláudia Lopes, Modelagem, Simulação e Controle de um Levitador Eletromagnético com Três Graus de Liberdade, projeto de pesquisa de iniciação científica – UERJ, Rio de Janeiro, agosto de 2008. Disponível em: http://www.lee.eng.uerj.br/~jpaulo/PG/2008/Relatorio-Final-IC-2007-2008-Levitador.pdf

[3] Carmo, Adriano Duarte de Albuquerque do, Paula, Ana Paula Jansen de, Aplicação de um Processador Digital de Sinais no Controle de um Levitador Eletromagnético, projeto de graduação em engenharia eletrônica – UERJ, Rio de Janeiro, 2009. Disponível em:

http://www.lee.eng.uerj.br/~jpaulo/PG/2009/PG-DSP-Levitador-2009.pdf

[5] Gomes, Rafael Ramos, Stephan, Richard Magdalena, Um Experimento para Ilustrar o Sistema de Levitação Eletromagnético Utilizado em Trens MAGLEV – UFRJ, Rio de Janeiro. Disponível em:

http://www.coe.ufrj.br/~ramos/se.pdf

[6] Guiráo, Paulo Henrique Fulanete, Controle Ativo de Vibrações de Rotores com Mancais Magnéticos – Influência dos Parâmetros do Controlador PID, dissertação de mestrado – Universidade Estadual Paulista, Ilha Solteira, 2006. Disponível em:

http://www.dem.feis.unesp.br/ppgem/teses.../dissertacao\_phfguirao.pdf

[7] Mota, Douglas Jorge Peixoto de Sousa, Controle da Posição de uma Esfera em um Sistema de Levitação Eletromagnética – Escola Politécnica da Universidade Federal do Rio de Janeiro, Rio de Janeiro, 2008. Disponível em:

http://www.monografias.poli.ufrj.br/monografias/monopoli10001159.pdf

[8] Paula, Anderson Gomes de, Vianna, Deise Miranda, Levitação Eletrodinâmica: o Ensino de Física, Baseado no Enfoque CTS, na Discussão para Melhoria da Qualidade do Nosso Ar – UFRJ, Rio de Janeiro, 2007. Disponível em: http://www.sbfisica.org.br/fne/Vol8/Num1/v08n01a09.pdf

[9] Mesquita, Alexandre Rodrigues, Kienitz, Karl Heinz, Otimização em Tempo de Execução de Controladores Usando Hardware Computacional na Configuração Mestre-Escravo – ITA, São José dos Campos, SP, 2005. Disponível em: http://www.ifi.unicamp.br/~lunazzi/F530.../JoaoA\_Carlos\_RF.pdf

[10] Sistema de levitação eletromagnética projetado pelo grupo de pesquisa CSM-DAS-USFC, primeiro protótipo construído, com distância de levitação aproximadamente 1mm, junho 2007. Disponível em:

http://www.youtube.com/watch?v=UtpidUJ0EsM

[11] Fabrício, Tárcio, Tuma, Ana Beatriz, Os Mistérios da Supercondutividade. Disponível em:

http://www.clickciencia.ufscar.br/portal/edicao26/materia1\_detalhe.php

# **Anexo: Programa que Calcula os Ganhos do Controlador**

```
%Calculos dos ganhos K01 e K11 para o eletroima 1;
km=1.782*pi*10^-5Nm²/A²; %Constante da equação da dinamica do levitador;
m=0.038Kg; %Massa total da plataforma dividida por 3;
g=9.788m/s²; %Gravidade;
LE1=0.0137m; %Posicao de equilibrio do vertice da plataforma do eletroima 
1;
IL1=sqrt((m*g*(LE1^2))/km)A; %Corrente de equilibrio do eletroima 1;
A=(km*1L1)/(m*LE1^2);B=IL1/LE1;
%Autovalores W1 e W2 em rad/s, onde W1=\lambda1 e W2=\lambda2;
W1 = -50;W2=-100;K11=(((W1^2)-(W2^2))/(2*A*(W1-W2)));
K01=((W1*(W2^2))-((W1^2)*W2)+2*A*B*(W2-W1))/(2*A*(W1-W2));
%Calculos dos ganhos K02 e K12 para o eletroima 2;
LE2=0.017; %Posicao de equilibrio do vertice da plataforma do eletroima 2;
IL2=sqrt((m*g*(LE2^2))/km); %Corrente de equilibrio do eletroima 2;
A=(km*IL2)/(m*LE2^2);B=IL2/LE2;K12=(((W1^2)-(W2^2))/(2*A*(W1-W2)));
K02=((W1*(W2^2))-((W1^2)*W2)+2*A*B*(W2-W1))/(2*A*(W1-W2));
%Calculos dos ganhos K03 e K13 para o eletroima 3;
LE3=0.0162; %Posicao de equilibrio do vertice da plataforma do eletroima 3;
IL3=sqrt((m*g*(LE3^2))/km); %Corrente de equilibrio do eletroima 3;
A = (km * IL3) / (m * LE3^2);
B=IL3/LE3;
K13=(((W1^2)-(W2^2))/(2*A*(W1-W2)));
K03=((W1*(W2^2))-((W1^2)*W2)+2*A*B*(W2-W1))/(2*A*(W1-W2));
```